# Package 'scrime'

December 1, 2018

<span id="page-0-0"></span>Type Package

Title Analysis of High-Dimensional Categorical Data Such as SNP Data

Version 1.3.5

Date 2018-12-01

Author Holger Schwender, with a contribution of Arno Fritsch

Maintainer Holger Schwender <holger.schw@gmx.de>

Imports methods, stats, utils

Suggests MASS, RSQLite  $(>= 0.4-15)$ , oligoClasses  $(>= 1.1.9)$ , DBI

Description Tools for the analysis of high-dimensional data developed/implemented at the group ``Statistical Complexity Reduction In Molecular Epidemiology'' (SCRIME). Main focus is on SNP data. But most of the functions can also be applied to other types of categorical data.

License GPL-2

NeedsCompilation no

Repository CRAN

Date/Publication 2018-12-01 11:00:03 UTC

# R topics documented:

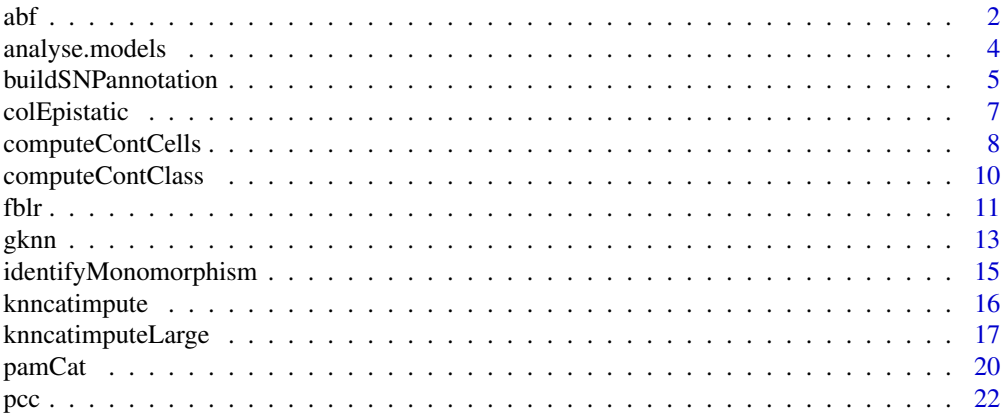

<span id="page-1-0"></span>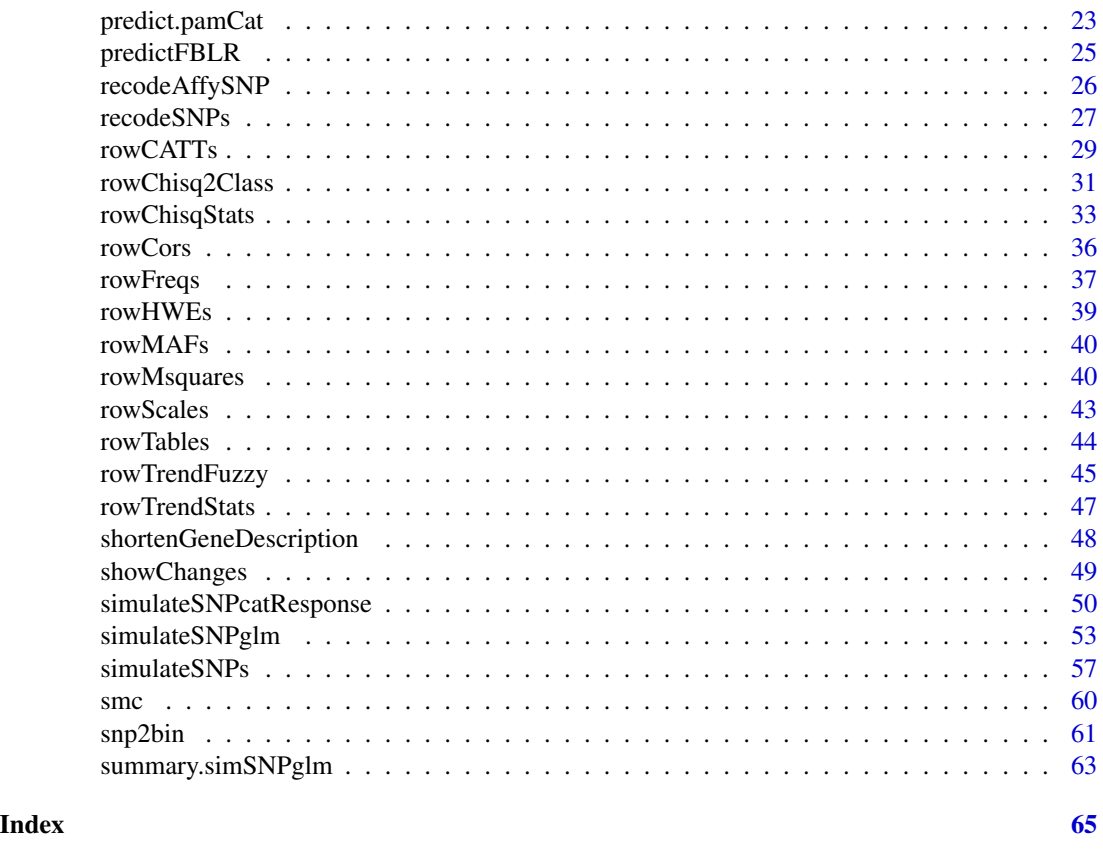

abf *Approximate Bayes Factor*

# Description

Computes the Approximate Bayes Factor proposed by Wakefield (2009) for test statistics theta / sqrt(V) that under the null hypothesis are assumed to follow an asymptotic standard normal distribution.

# Usage

```
abf(theta, V, W, numerator = 0, pi1 = NA)
```
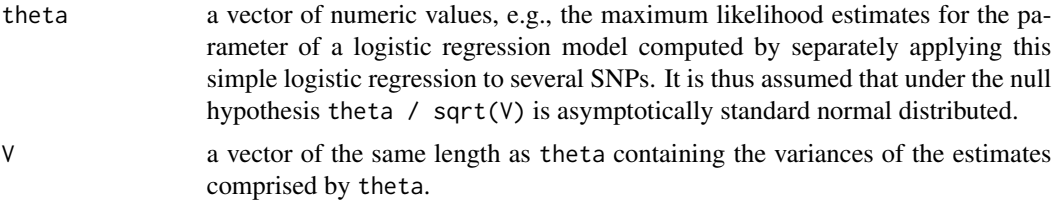

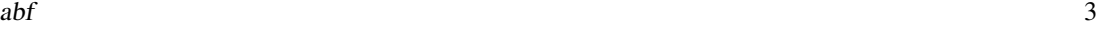

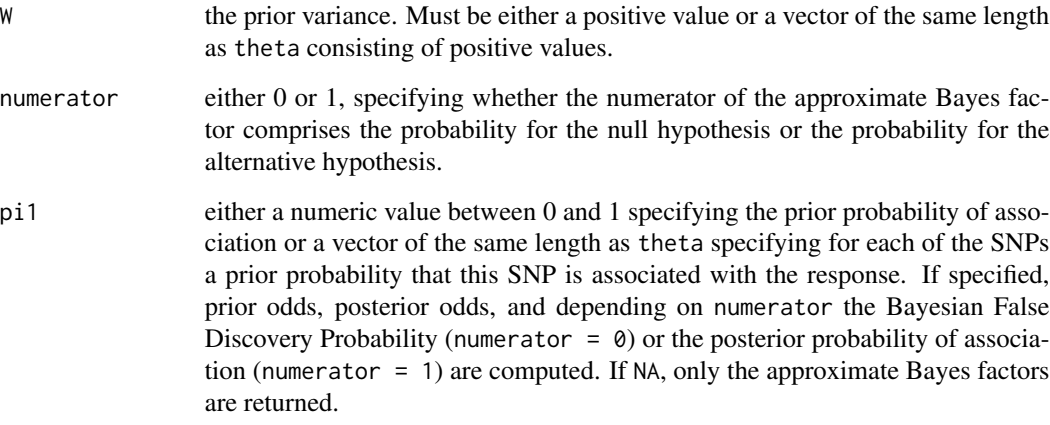

#### Value

If pi1 = NA, a vector of the same length as theta containing the values of the approximate Bayes factor. If pi1 is specified, a list consisting of

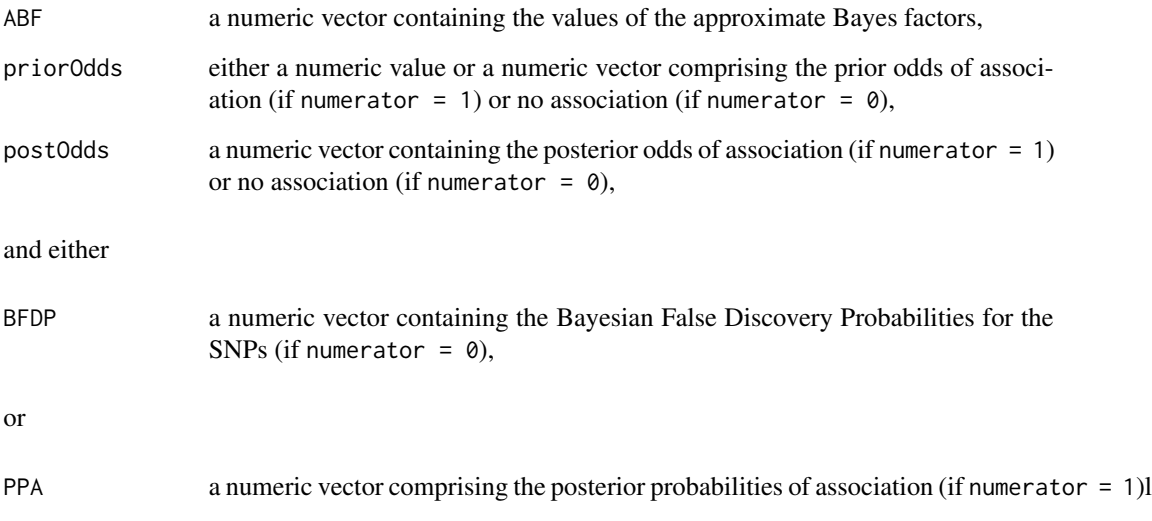

# Author(s)

Holger Schwender, <holger.schw@gmx.de>

# References

Wakefield, J. (2007). A Bayesian Measure of Probability of False Discovery in Genetic Epidemiology Studies. *American Journal of Human Genetics*, 81, 208-227.

#### **Description**

For an MCMC sample of Bayesian logic regression models obtained with fblr the distribution of the model size and the most common logic predictors with up to three binaries are reported.

#### Usage

```
analyse.models(file, size.freq = TRUE, moco = c(20, 10), int.freq = TRUE,
                kmax = 10, int.level = 2, bin. names = NULL
```
#### Arguments

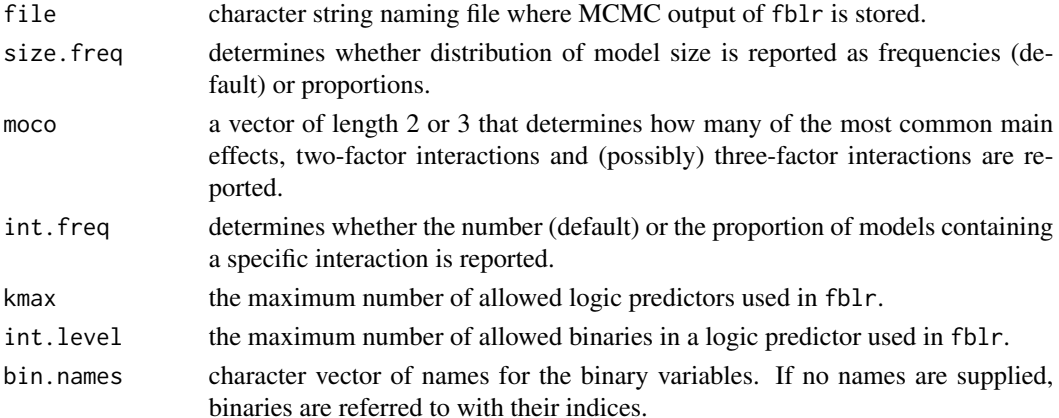

# Details

The logic regression models visited during the MCMC run are stored by fblr in the rows of a matrix in the following fashion: Position 1 contains the number of logic predictors in the model. The next kmax  $\star$  (int. level + 1) positions contain the predictors, each predictor being coded as c(number of binaries in predictor, indices of binaries), where negative indices denote the complement of a variable. It follow the log-likelihood of the model, the value of the precision of the regression parameters and the kmax+1 regression parameters. Zeros indicate empty entries. analyse.models extracts some of the most interesting information, namely which logic predictors occur most often in the visited models, from the sample. The complement of a binary is indicated with a minus sign preceding its name.

#### Value

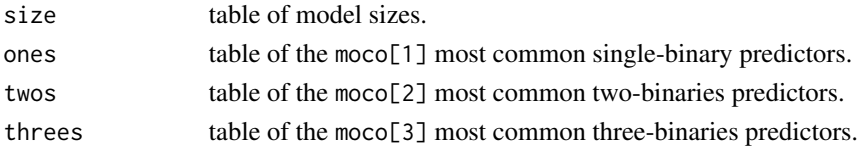

#### <span id="page-4-0"></span>Author(s)

Arno Fritsch, <arno.fritsch@uni-dortmund.de>

#### See Also

[fblr](#page-10-1), [predictFBLR](#page-24-1)

#### Examples

```
## Not run:
# Use fblr on some simulated SNP data
snp <- matrix(rbinom(500*20,2,0.3),ncol=20)
bin <- snp2bin(snp)
int <- apply(bin, 1, function(x) (x[1] == 1 & x[3] == \theta)*1)
case.prob <- exp(-0.5+log(5)*int)/(1+exp(-0.5+log(5)*int))
y <- rbinom(nrow(snp),1,prob=case.prob)
fblr(y, bin, niter=1000, nburn=0)
analyse.models("fblr_mcmc.txt")
# with SNP names
name.snp <- LETTERS[1:20]
name.bin <- paste(rep(name.snp,each=2), c("_d","_r"),sep="")
analyse.models("fblr_mcmc.txt", bin.names=name.bin)
## End(Not run)
```
<span id="page-4-1"></span>buildSNPannotation *Construct Annotation for Affymetrix SNP Chips*

#### Description

Constructs a data frame from a metadata package containing annotations for the SNPs from the corresponding Affymetrix SNP Chip.

#### Usage

```
buildSNPannotation(pkg, rs = TRUE, allele = TRUE, gene = TRUE,
 chromosome = FALSE, position = FALSE, strand = FALSE, cytoband = FALSE,
 max.genes = 0, lib.loc = NULL, others = NULL, subset = NULL,
 pattern = NULL, na.rm = TRUE)
```
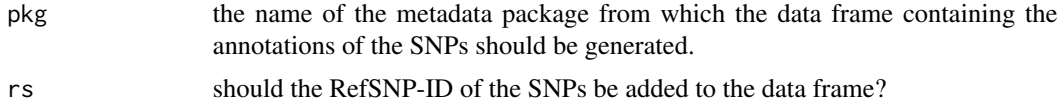

<span id="page-5-0"></span>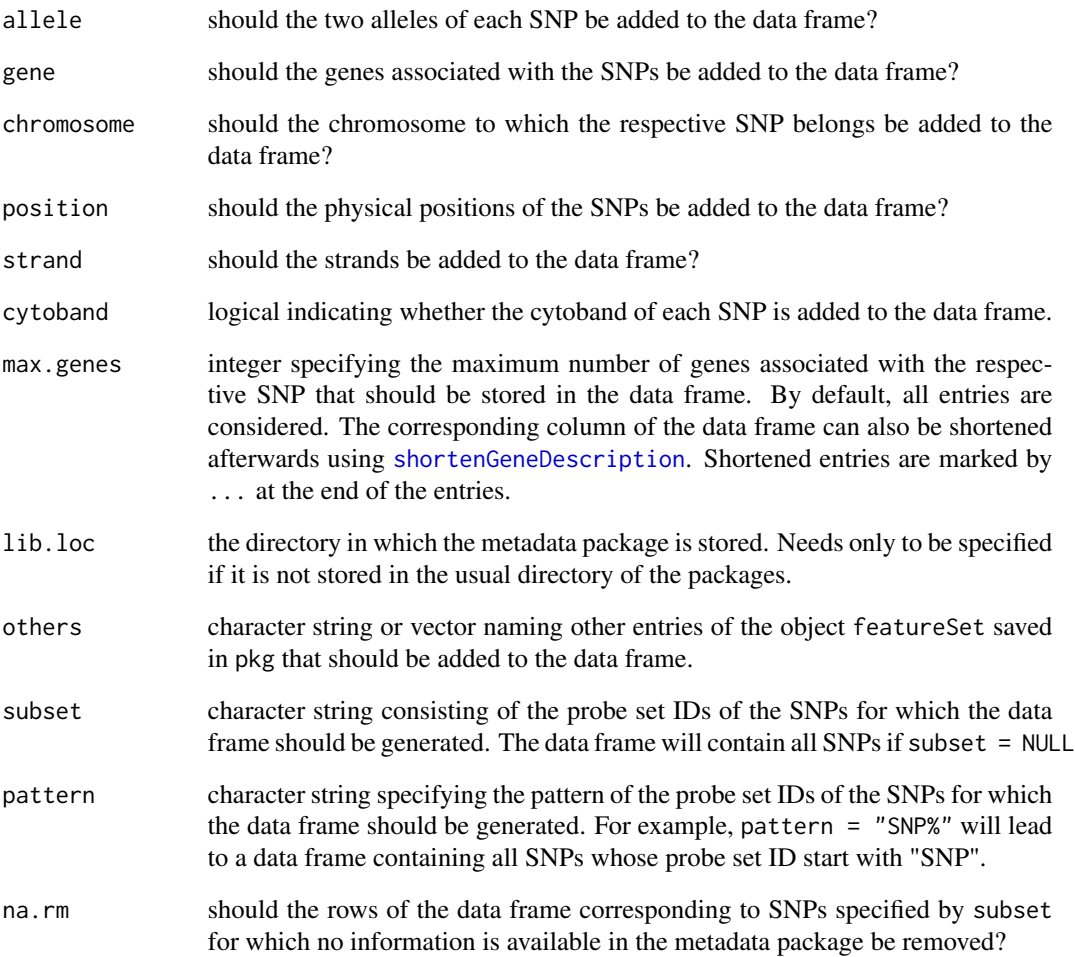

# Value

A data frame composed of annotations for the SNPs for which information is available in the specified metadata package.

# Author(s)

Holger Schwender, <holger.schw@gmx.de>

# See Also

[shortenGeneDescription](#page-47-1)

<span id="page-6-0"></span>

# Description

Performs the likelihood ratio test for epistatic interactions proposed by Cordell (2002) for casecontrol data, where colEpistatic assumes that each column represents a SNP, and rowEpistatic assumes that each row represents a SNP.

# Usage

```
colEpistatic(mat.snp, cl, genes = NULL, warnError = TRUE)
rowEpistatic(mat.snp, cl, genes = NULL, warnError = TRUE)
## S3 method for class 'colEpi'
print(x, top = 5, digits = 4, ...)
```
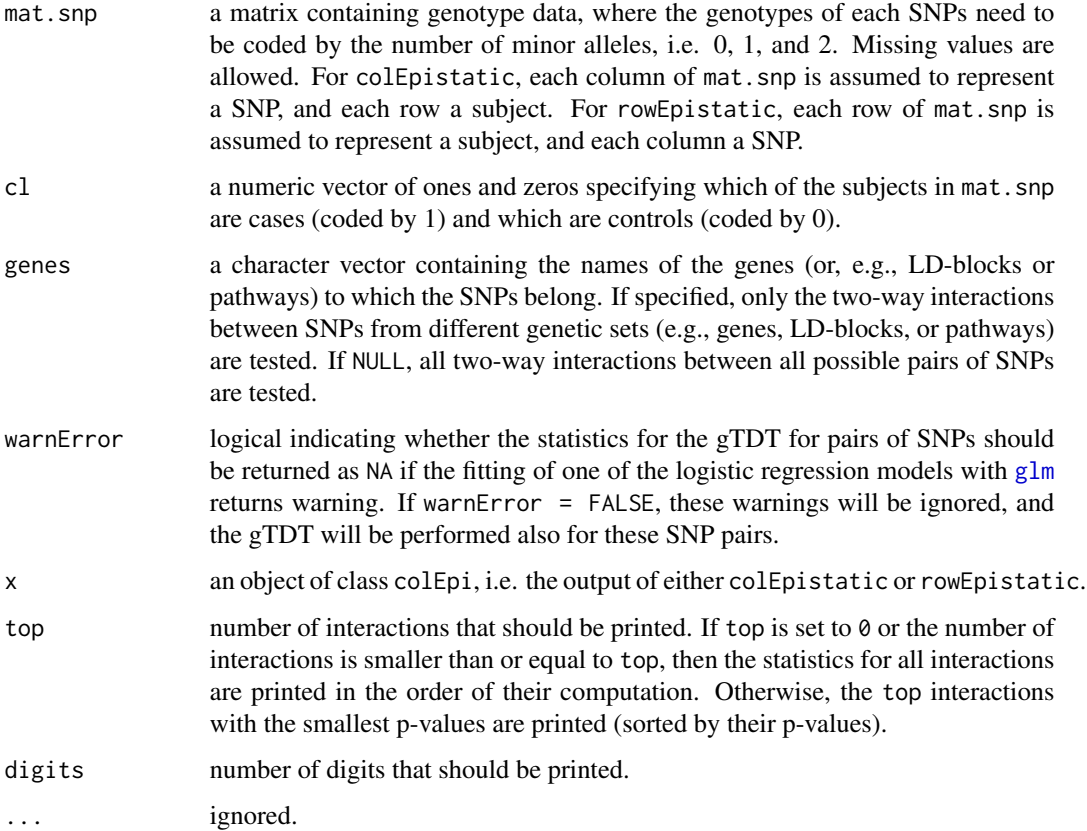

<span id="page-7-0"></span>An object of class colEpi consisting of

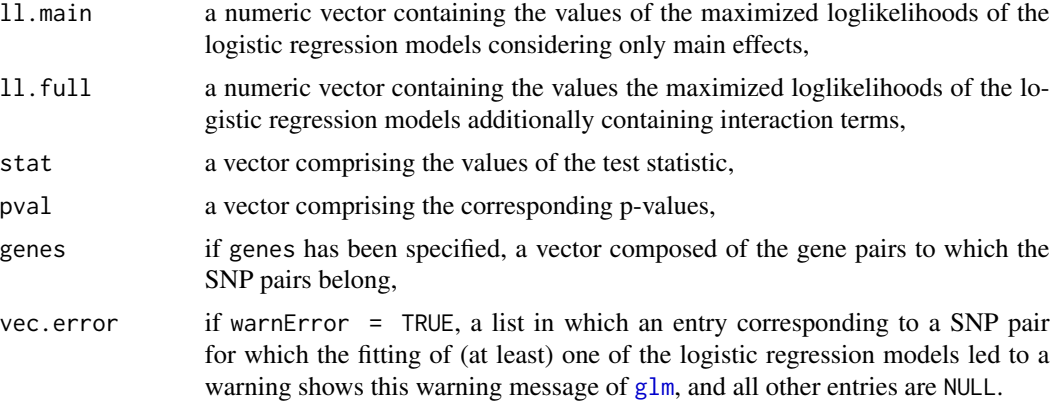

#### Author(s)

Holger Schwender, <holger.schwender@udo.edu>

# References

Cordell, H. J. (2002). Epistasis: What it Means, what it Doesn't mean, and Statistical Methods to Detect it in Humans. Human Molecular Genetics, 11, 2463-2468.

<span id="page-7-1"></span>computeContCells *Pairwise Contingency Tables*

# Description

Computes a contingency table for each pair of rows of a matrix, and stores all contigency table in a matrix.

# Usage

```
computeContCells(data, computeExp = TRUE, justDiag = FALSE,
  check = TRUE, n.cat = NULL)
```
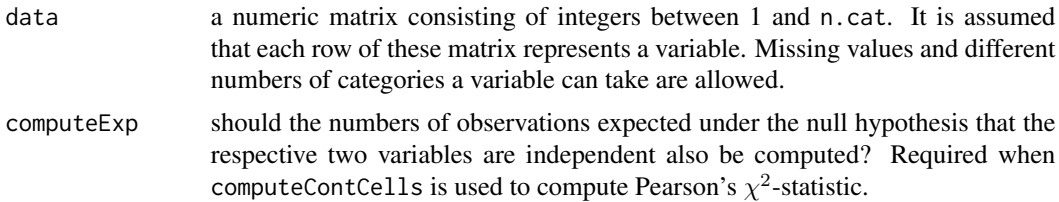

<span id="page-8-0"></span>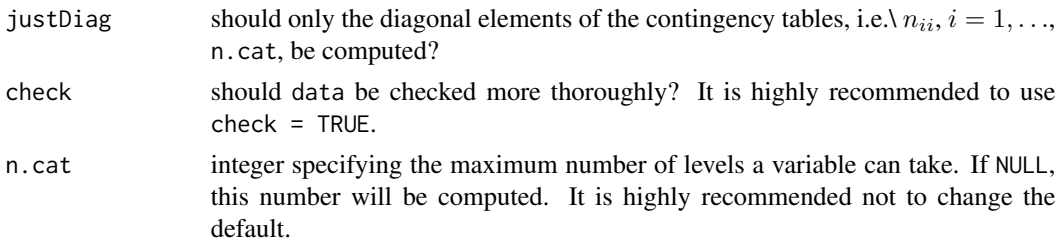

#### Value

A list consisting of two matrices each consisting of  $m*(m-1)/2$  rows and n.cat<sup>2</sup> columns, where  $m$  is the number of rows of data. One of these matrices called mat.obs contains in each row the values of the contingency table for a particular pair of rows of data, where the contigency table of the variables represented by the *i*th and *j*th row of data is shown in the  $j+m*(i-1)-i*(i-1)/2$  row of mat.obs. The other matrix called mat.exp consists of the corresponding numbers of observations expected under the null hypothesis that the respective two variables are independent.

#### Author(s)

Holger Schwender, <holger.schwender@udo.edu>

#### References

Schwender, H.\ (2007). A Note on the Simultaneous Computation of Thousands of Pearson's  $\chi^2$ -Statistics. *Technical Report*, SFB 475, Deparment of Statistics, University of Dortmund.

#### See Also

[computeContClass](#page-9-1), [rowChisqStats](#page-32-1)

```
## Not run:
# Generate an example data set consisting of 5 rows (variables)
# and 200 columns (observations) by randomly drawing integers
# between 1 and 3.
mat <- matrix(sample(3, 1000, TRUE), 5)
# Generate the matrix containing the contingency tables for each
# pair of rows of mat.
out <- computeContCells(mat)
# out contains both the observed numbers of observations
# summarized by contingency tables
out$mat.obs
# and the number of observations expected under the null hypothesis
# of independence.
```

```
out$mat.exp
```

```
# If, e.g., only the observed number of observations having the same
# value is of interest, call
computeContCells(mat, computeExp = FALSE, justDiag = TRUE)
```
## End(Not run)

<span id="page-9-1"></span>computeContClass *Rowwise Contigency Tables*

# Description

Generates a matrix containing a contingency table for each row of a matrix and a vector of class labels.

# Usage

computeContClass(data, cl, n.cat)

# Arguments

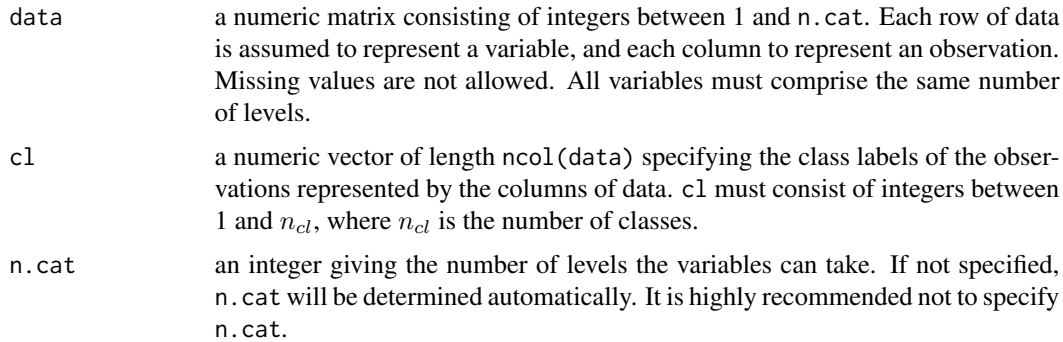

#### Value

A list composed of the following two matrices:

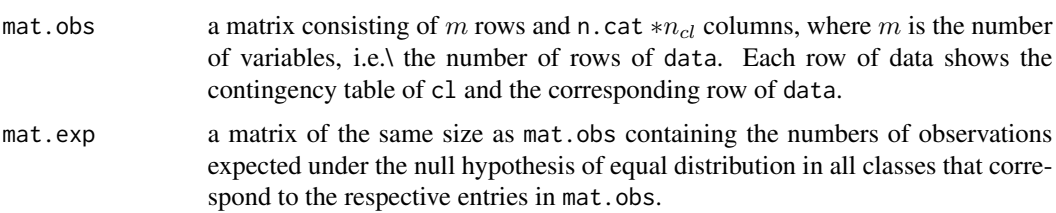

<span id="page-10-0"></span> $fblr$  11

#### Author(s)

Holger Schwender, <holger.schwender@udo.edu>

#### References

Schwender, H.\ (2007). A Note on the Simultaneous Computation of Thousands of Pearson's  $\chi^2$ -Statistics. *Technical Report*, SFB 475, Deparment of Statistics, University of Dortmund.

#### See Also

[computeContCells](#page-7-1), [rowChisqStats](#page-32-1)

# Examples

```
## Not run:
# Generate an example data set consisting of 10 rows (variables)
# and 200 columns (observations) by randomly drawing integers
# between 1 and 3, and a vector of class labels of length 200
# indicating that the first 100 observation belong to class 1
# and the other 100 to class 2.
mat <- matrix(sample(3, 2000, TRUE), 10)
cl <- rep(1:2, e = 100)# Applying computeContClass to this data set
out <- computeContClass(mat, cl)
# generates the observed numbers of observations
out$mat.obs
# and the corresponding expected numbers of observations.
out$mat.exp
## End(Not run)
```
<span id="page-10-1"></span>fblr *Full Bayesian Logic Regression for SNP Data*

#### **Description**

Performs full Bayesian logic regression for Single Nucleotide Polymorphism (SNP) data as described in Fritsch and Ickstadt (2007).

fblr.weight allows to incorporate prior pathway information by restricting search for interactions to specific groups of SNPs and/or giving them different weights. fblr.weight is only implemented for an interaction level of 2.

# Usage

```
fblr(y, bin, niter, thin = 5, nburn = 10000, int.level = 2, kmax = 10,
 geo = 1, delta1 = 0.001, delta2 = 0.1, predict = FALSE,
 file = "fblr_mcmc.txt")
fblr.weight(y, bin, niter, thin = 5, nburn = 10000, kmax = 10, geo = 1,
  delta1 = 0.001, delta2 = 0.1, predict = FALSE, group = NULL,
 weight = NULL, file = "fblr_mcmc.txt")
```
# Arguments

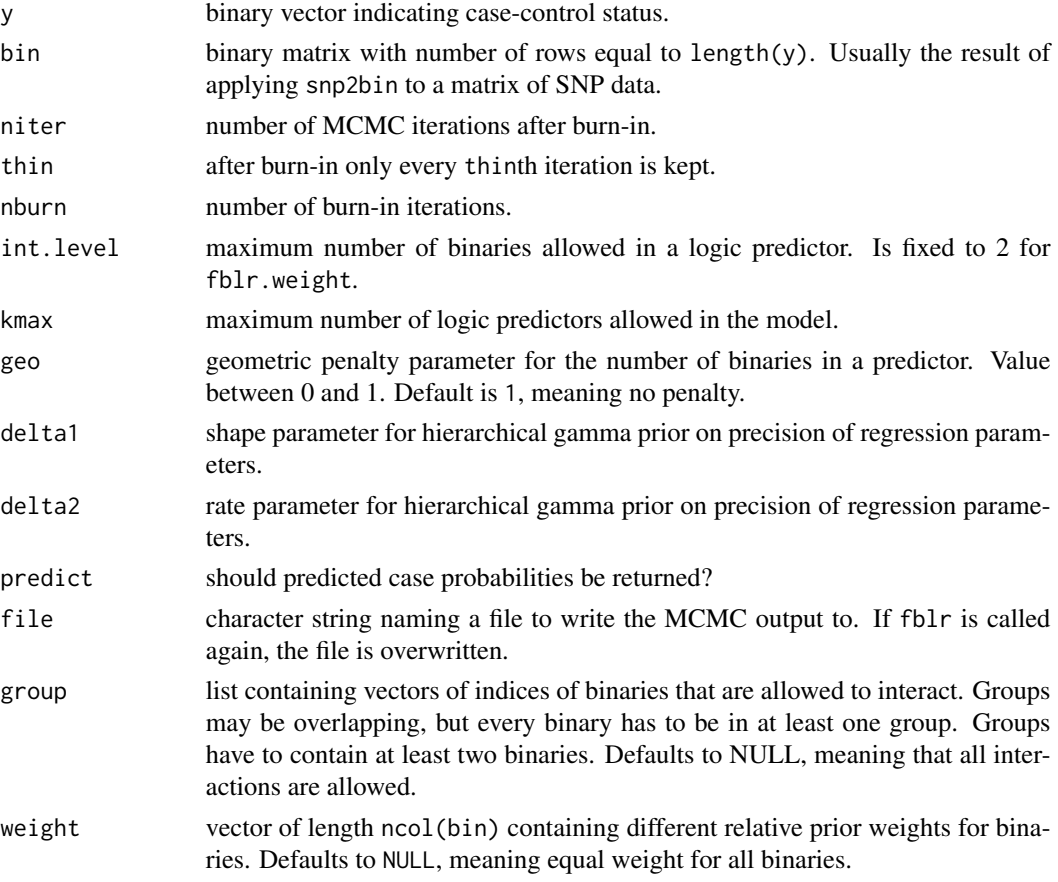

# Details

The MCMC output in file can be analysed using the function analyse.models. In the help of this function it is also described how the models are stored in file.

# Value

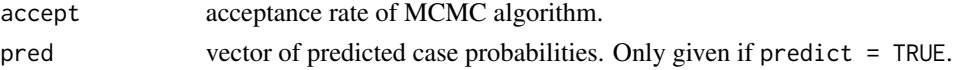

#### <span id="page-12-0"></span>gknn  $\sim$  13

# Author(s)

Arno Fritsch, <arno.fritsch@uni-dortmund.de>

#### References

Fritsch, A. and Ickstadt, K.\ (2007). Comparing logic regression based methods for identifying SNP interactions. In *Bioinformatics in Research and Development*, Hochreiter, S.\ and Wagner, R.\ (Eds.), Springer, Berlin.

# See Also

[analyse.models](#page-3-1),[predictFBLR](#page-24-1)

#### Examples

```
## Not run:
# SNP dataset with 500 persons and 20 SNPs each,
# a two-SNP interaction influences the case probability
snp <- matrix(rbinom(500*20,2,0.3),ncol=20)
bin <- snp2bin(snp)
int <- apply(bin, 1, function(x) (x[1] == 1 & x[3] == 0)*1)
case.prob <- exp(-0.5+log(5)*int)/(1+exp(-0.5+log(5)*int))
y <- rbinom(nrow(snp),1,prob=case.prob)
# normally more iterations should be used
fblr(y, bin, niter=1000, nburn=0)
analyse.models("fblr_mcmc.txt")
# Prior information: SNPs 1-10 belong to genes in one pathway,
# SNPs 8-20 to another. Only interactions within a pathway are
# considered and the first pathway is deemed to be twice as
# important than the second.
fblr.weight(y,bin,niter=1000, nburn=0, group=list(1:20, 15:40),
 weight=c(rep(2,20),rep(1,20)))
analyse.models("fblr_mcmc.txt")
```
## End(Not run)

<span id="page-12-1"></span>gknn *Generalized k Nearest Neighbors*

#### Description

Predicts the classes of new observations with  $k$  Nearest Neighbors based on an user-specified distance measure.

#### Usage

```
gknn(data, cl, newdata, nn = 5, distance = NULL, use.weights = FALSE, ...)
```
# <span id="page-13-0"></span>Arguments

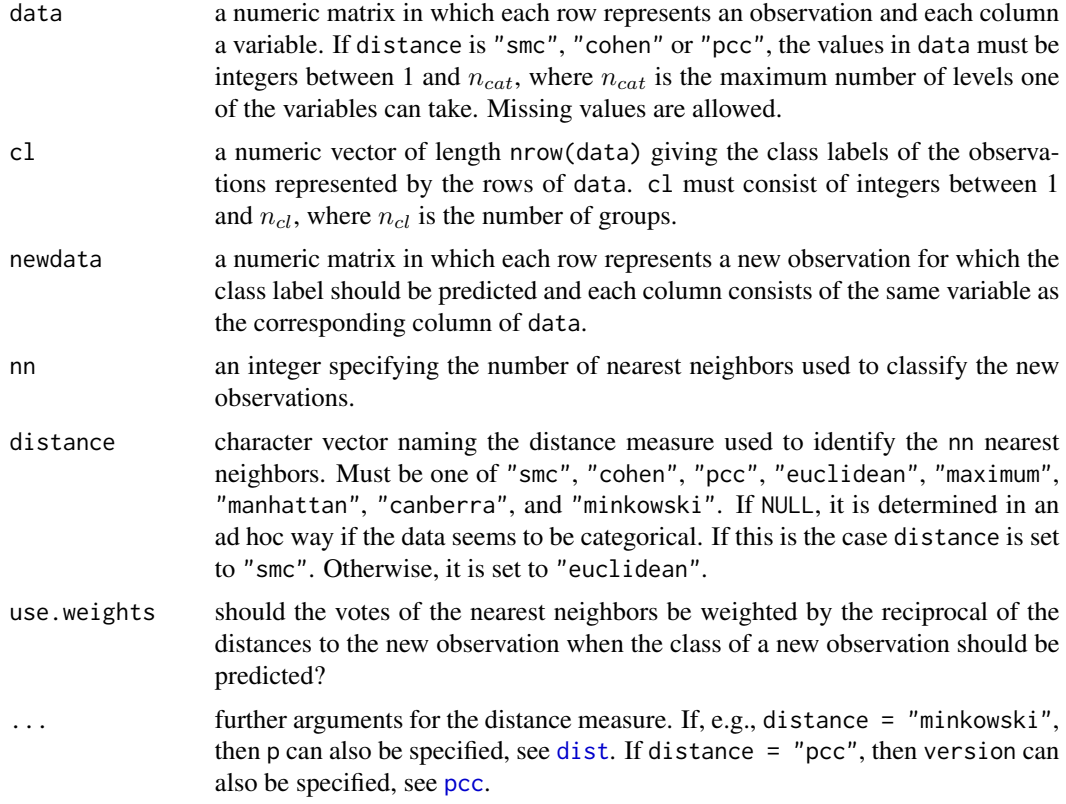

# Value

The predicted classes of the new observations.

# Author(s)

Holger Schwender, <holger.schwender@udo.edu>

# References

Schwender, H.\ (2007). Statistical Analysis of Genotype and Gene Expression Data. *Dissertation*, Department of Statistics, University of Dortmund.

# See Also

[knncatimpute](#page-15-1), [smc](#page-59-1), [pcc](#page-21-1)

# Examples

## Not run: # Using the example from the function knn.

# <span id="page-14-0"></span>identifyMonomorphism 15

```
library(class)
data(iris3)
train <- rbind(iris3[1:25,,1], iris3[1:25,,2], iris3[1:25,,3])
test <- rbind(iris3[26:50,,1], iris3[26:50,,2], iris3[26:50,,3])
cl <- c(rep(2, 25), rep(1, 25), rep(1, 25))
knn.out \leq knn(train, test, as.factor(cl), k = 3, use.all = FALSE)
gknn.out <- gknn(train, cl, test, nn = 3)
# Both applications lead to the same predictions.
knn.out == gknn.out
# But gknn allows to use other distance measures than the Euclidean
# distance. E.g., the Manhattan distance.
gknn(train, cl, test, nn = 3, distance = "manhattan")
## End(Not run)
```
identifyMonomorphism *Identification of Constant Variables*

#### Description

Identifies the rows of a matrix that only show one level.

# Usage

```
identifyMonomorphism(x)
```
#### Arguments

x a matrix consisting of integers between 1 and  $n_{cat}$ , where  $n_{cat}$  is the number of levels the variables in x can take. Each row of x is assumed to represent one variable. Missing values are allowed.

# Value

Numeric vector containing the rows of x showing only one level.

#### Author(s)

Holger Schwender, <holger.schwender@udo.edu>

# Examples

```
## Not run:
# Generate a data set consisting of 10 rows and 15 columns,
# where the values are randomly drawn from the integers 1, 2, and 3,
# and row 3 and 7 consist only of one level.
mat <- matrix(sample(3, 2000, TRUE), 10)
mat[3, ] <- 1
mat[7, ] < -2identifyMonomorphism(mat)
## End(Not run)
```
<span id="page-15-1"></span>knncatimpute *Missing Value Imputation with kNN*

# Description

Imputes missing values in a matrix composed of categorical variables using  $k$  Nearest Neighbors.

# Usage

```
knncatimpute(x, dist = NULL, nn = 3, weights = TRUE)
```
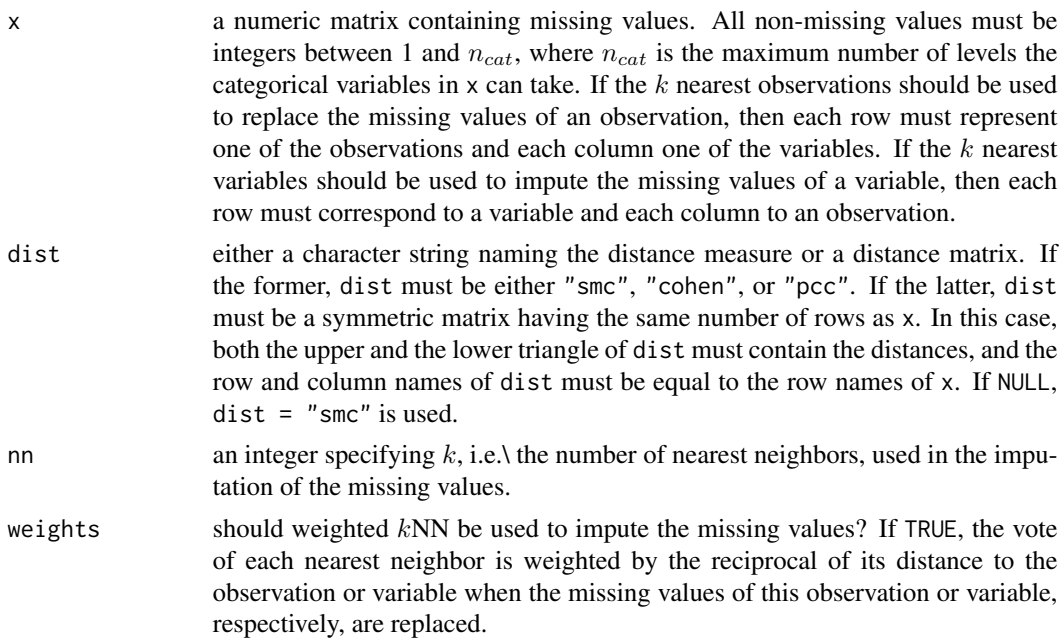

<span id="page-15-0"></span>

# <span id="page-16-0"></span>knncatimputeLarge 17

# Value

A matrix of the same size as x in which all the missing values have been imputed.

#### Author(s)

Holger Schwender, <holger.schwender@udo.edu>

#### References

Schwender, H.\ (2007). Statistical Analysis of Genotype and Gene Expression Data. *Dissertation*, Department of Statistics, University of Dortmund.

#### See Also

[knncatimputeLarge](#page-16-1), [gknn](#page-12-1), [smc](#page-59-1), [pcc](#page-21-1)

#### Examples

```
## Not run:
# Generate a data set consisting of 200 rows and 50 columns
# in which the values are integers between 1 and 3.
# Afterwards, remove 20 of the values randomly.
mat <- matrix(sample(3, 10000, TRUE), 200)
mat[sample(10000, 20)] <- NA
# Replace the missing values.
mat2 <- knncatimpute(mat)
# Replace the missing values using the 5 nearest neighbors
# and Cohen's Kappa.
mat3 <- knncatimpute(mat, nn = 5, dist = "cohen")
## End(Not run)
```
<span id="page-16-1"></span>knncatimputeLarge *Missing Value Imputation with kNN for High-Dimensional Data*

# Description

Imputes missing values in a high-dimensional matrix composed of categorical variables using  $k$ Nearest Neighbors.

# Usage

```
knncatimputeLarge(data, mat.na = NULL, fac = NULL, fac.na = NULL,
   nn = 3, distance = c("smc", "cohen", "snp1norm", "pcc"),
   n.num = 100, use.weights = TRUE, verbose = FALSE)
```
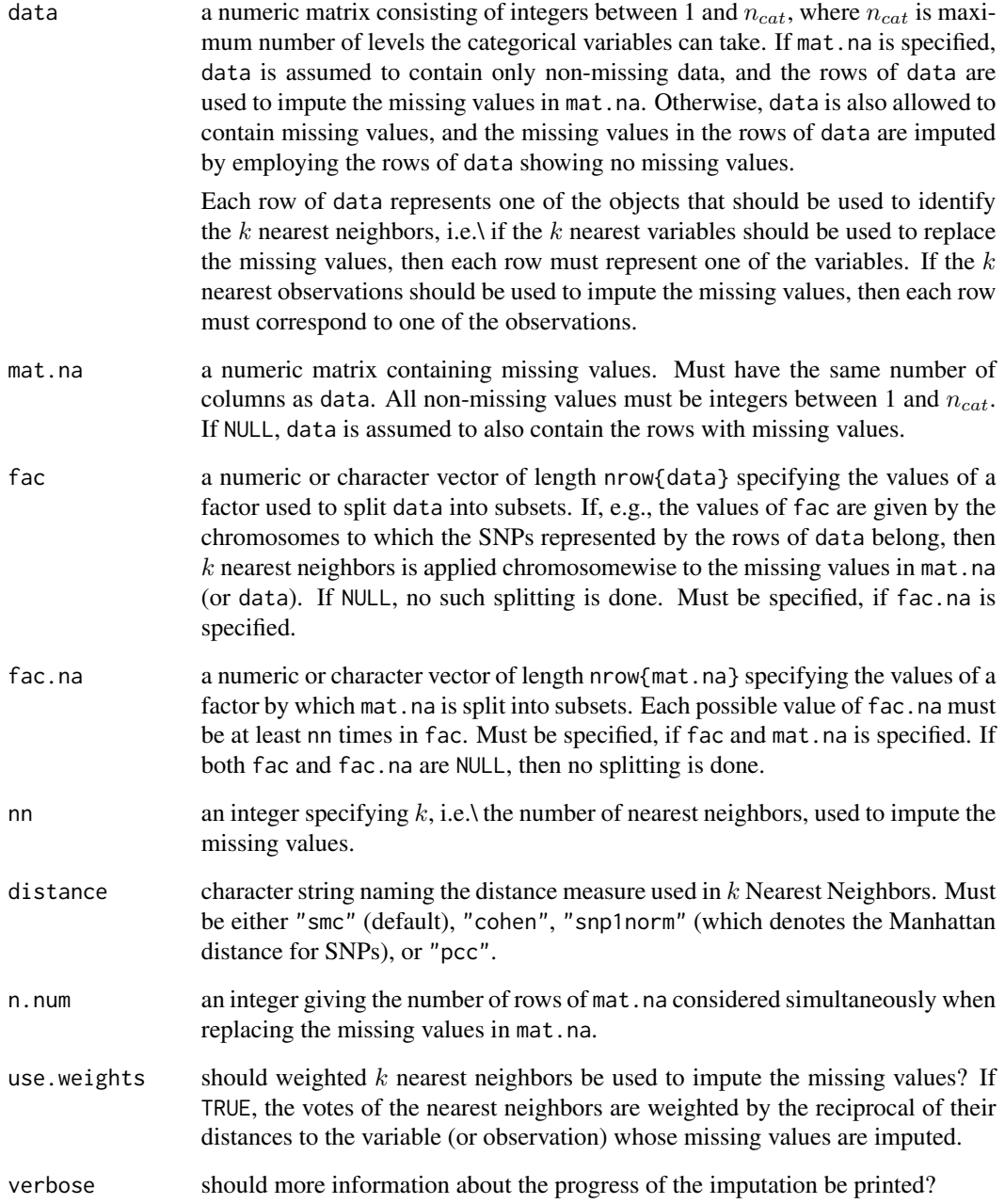

### <span id="page-18-0"></span>knncatimputeLarge 19

#### Value

If mat.na = NULL, then a matrix of the same size as data in which the missing values have been replaced. If mat.na has been specified, then a matrix of the same size as mat.na in which the missing values have been replaced.

#### Note

While in [knncatimpute](#page-15-1) all variable/rows are considered when replacing missing values, knncatimputeLarge only considers the rows with no missing values when searching for the  $k$  nearest neighbors.

#### Author(s)

Holger Schwender, <holger.schwender@udo.edu>

# References

Schwender, H. and Ickstadt, K.\ (2008). Imputing Missing Genotypes with k Nearest Neighbors. *Technical Report*, SFB 475, Department of Statistics, University of Dortmund. Appears soon.

#### See Also

[knncatimpute](#page-15-1), [gknn](#page-12-1), [smc](#page-59-1), [pcc](#page-21-1)

```
## Not run:
# Generate a data set consisting of 100 columns and 2000 rows (actually,
# knncatimputeLarge is made for much larger data sets), where the values
# are randomly drawn from the integers 1, 2, and 3.
# Afterwards, remove 200 of the observations randomly.
mat <- matrix(sample(3, 200000, TRUE), 2000)
mat[sample(200000, 20)] <- NA
# Apply knncatimputeLarge to mat to remove the missing values.
mat2 <- knncatimputeLarge(mat)
sum(is.na(mat))
sum(is.na(mat2))
# Now assume that the first 100 rows belong to SNPs from chromosome 1,
# the second 100 rows to SNPs from chromosome 2, and so on.
chromosome <- rep(1:20, e = 100)
# Apply knncatimputeLarge to mat chromosomewise, i.e. only consider
# the SNPs that belong to the same chromosome when replacing missing
# genotypes.
mat4 <- knncatimputeLarge(mat, fac = chromosome)
```
<span id="page-19-0"></span>## End(Not run)

# <span id="page-19-1"></span>pamCat *Prediction Analysis of Categorical Data*

# Description

Performs a Prediction Analysis of Categorical Data.

# Usage

```
pamCat(data, cl, theta = NULL, n.theta = 10, newdata = NULL, newcl = NULL)
```
# Arguments

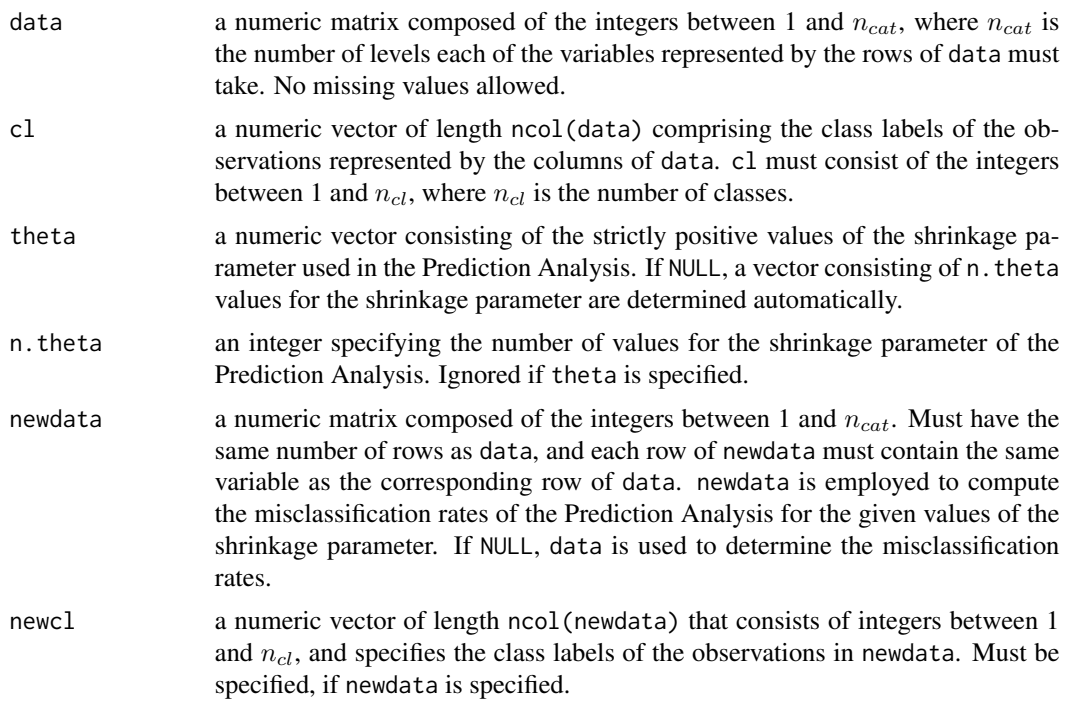

# Value

An object of class pamCat composed of

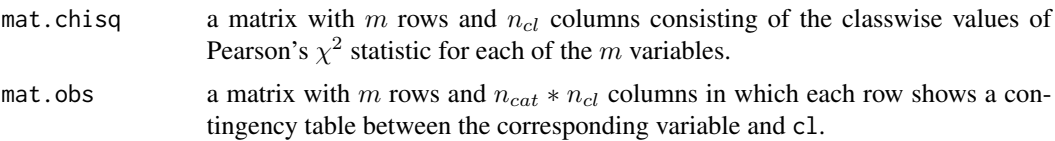

#### <span id="page-20-0"></span> $pamCat$  21

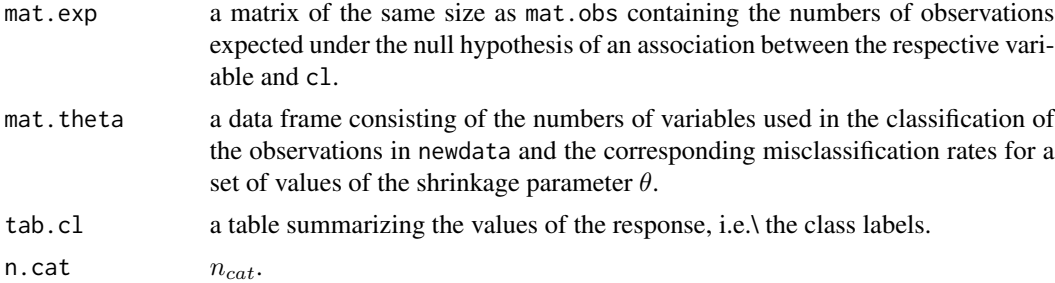

#### Author(s)

Holger Schwender, <holger.schwender@udo.edu>

#### References

Schwender, H.\ (2007). Statistical Analysis of Genotype and Gene Expression Data. *Dissertation*, Department of Statistics, University of Dortmund.

#### See Also

[predict.pamCat](#page-22-1)

```
## Not run:
# Generate a data set consisting of 2000 rows (variables) and 50 columns.
# Assume that the first 25 observations belong to class 1, and the other
# 50 observations to class 2.
mat <- matrix(sample(3, 100000, TRUE), 2000)
rownames(mat) <- paste("SNP", 1:2000, sep = "")
cl <- rep(1:2, e = 25)# Apply PAM for categorical data to this matrix, and compute the
# misclassification rate on the training set, i.e. on mat.
pam.out <- pamCat(mat, cl)
pam.out
# Now generate a new data set consisting of 20 observations,
# and predict the classes of these observations using the
# value of theta that has led to the smallest misclassification
# rate in pam.out.
mat2 <- matrix(sample(3, 40000, TRUE), 2000)
rownames(mat2) <- paste("SNP", 1:2000, sep = "")
predict(pam.out, mat2)
# Let's assume that the predicted classes are the real classes
# of the observations. Then, mat2 can also be used in pamCat
```
<sup>#</sup> to compute the misclassification rate.

<span id="page-21-0"></span>22 pcc  $\overline{p}$ 

```
cl2 <- predict(pam.out, mat2)
pamCat(mat, cl, newdata = mat2, newcl = cl2)
```
## End(Not run)

# <span id="page-21-1"></span>pcc *Pearson's Contingency Coefficient*

# Description

Computes the values of (the corrected) Pearson's contingency coefficient for all pairs of rows of a matrix.

# Usage

 $pcc(x, dist = FALSE, corrected = TRUE, version = 1)$ 

# Arguments

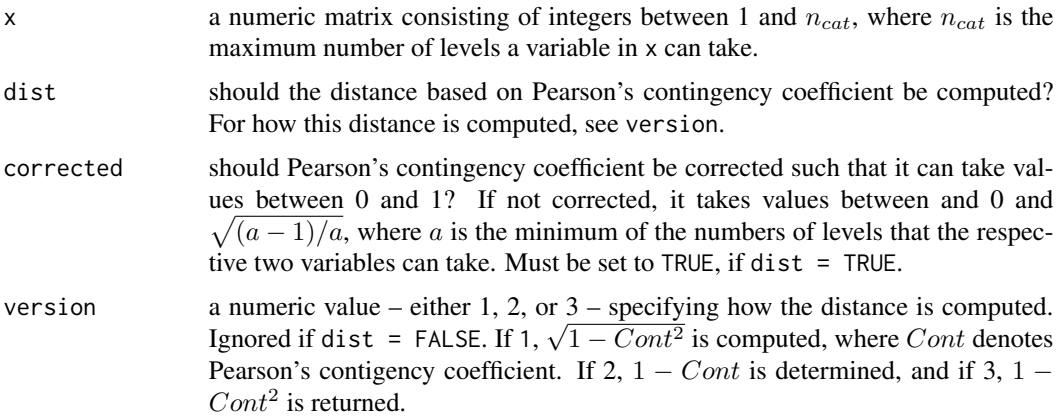

# Value

A matrix with nrow(x) columns and rows containing the values of (or distances based on) the (corrected) Pearson's contigency coefficient for all pairs of rows of x.

# Author(s)

Holger Schwender, <holger.schwender@udo.edu>

#### See Also

[smc](#page-59-1)

# <span id="page-22-0"></span>predict.pamCat 23

#### Examples

```
## Not run:
# Generate a data set consisting of 10 rows and 200 columns,
# where the values are randomly drawn from the integers 1, 2, and 3.
mat <- matrix(sample(3, 2000, TRUE), 10)
# For each pair of rows of mat, the value of the corrected Pearson's
# contingency coefficient is then obtained by
out1 <- pcc(mat)
out1
# and the distances based on this coefficient by
out2 <- pcc(mat, dist = TRUE)
out2
# Note that if version is set to 1 (default) in pcc, then
all.equalsqrt(1 - out1^2), out2)## End(Not run)
```
<span id="page-22-1"></span>predict.pamCat *Predict Method for pamCat Objects*

# Description

Predicts the classes of new observations based on a Prediction Analysis of Categorical Data.

#### Usage

```
## S3 method for class 'pamCat'
predict(object, newdata, theta = NULL, add.nvar = FALSE,
   type = c("class", "prob"), ...)
```
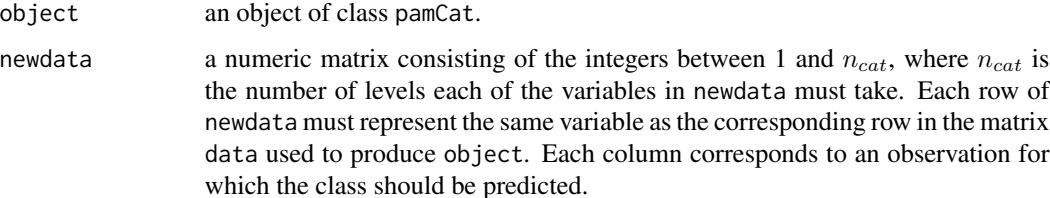

<span id="page-23-0"></span>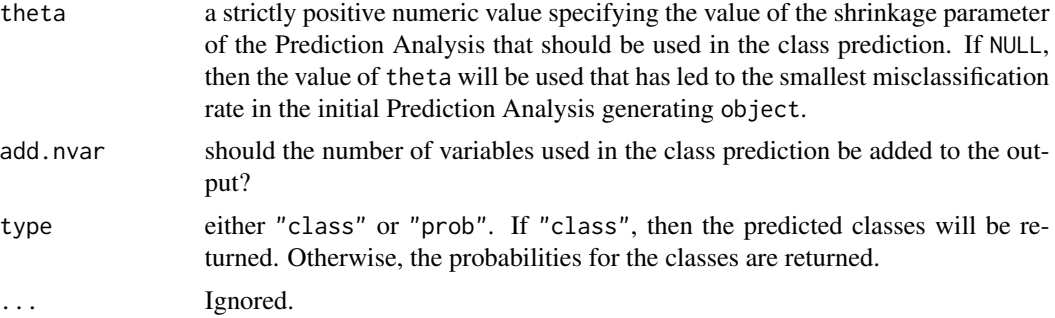

#### Value

If add.nvar = FALSE, the predicted classes or the class probabilities (depending on type). Otherwise, a list consisting of

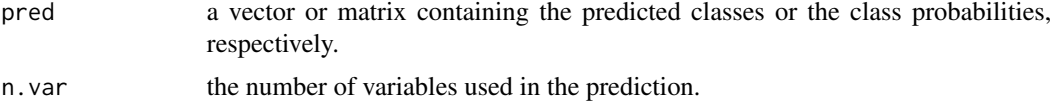

# Author(s)

Holger Schwender, <holger.schwender@udo.edu>

#### References

Schwender, H.\ (2007). Statistical Analysis of Genotype and Gene Expression Data. *Dissertation*, Department of Statistics, University of Dortmund.

#### See Also

[pamCat](#page-19-1)

```
## Not run:
# Generate a data set consisting of 2000 rows (variables) and 50 columns.
# Assume that the first 25 observations belong to class 1, and the other
# 50 observations to class 2.
mat <- matrix(sample(3, 100000, TRUE), 2000)
rownames(mat) <- paste("SNP", 1:2000, sep = "")
cl <- rep(1:2, e = 25)
# Apply PAM for categorical data to this matrix, and compute the
# misclassification rate on the training set, i.e. on mat.
pam.out <- pamCat(mat, cl)
pam.out
# Now generate a new data set consisting of 20 observations,
```
# <span id="page-24-0"></span>predictFBLR 25

```
# and predict the classes of these observations using the
# value of theta that has led to the smallest misclassification
# rate in pam.out.
mat2 <- matrix(sample(3, 40000, TRUE), 2000)
rownames(mat2) <- paste("SNP", 1:2000, sep = "")
predict(pam.out, mat2)
# Another theta, say theta = 4, can also be specified.
predict(pam.out, mat2, theta = 4)
# The class probabilities for each observation can be obtained by
predict(pam.out, mat2, theta = 4, type = "prob")
## End(Not run)
```
<span id="page-24-1"></span>predictFBLR *Predict Case Probabilities with Full Bayesian Logic Regression*

#### Description

Predicts case probabilities for binary data (usually SNP data dichotomized with snp2bin) based on an MCMC sample of Bayesian logic regression models obtained with fblr.

# Usage

```
predictFBLR(file, bin, kmax = 10, int.level = 2)
```
#### Arguments

![](_page_24_Picture_133.jpeg)

# Value

Vector of length nrow(bin) with predicted case probabilities.

#### Author(s)

Arno Fritsch, <arno.fritsch@uni-dortmund.de>

# See Also

[fblr](#page-10-1)

# Examples

```
## Not run:
# Use fblr on some simulated SNP data
snp <- matrix(rbinom(500 * 20, 2, 0.3), ncol = 20)
bin <- snp2bin(snp)
int <- apply(bin,1,function(x) (x[1] == 1 & x[3] == 0)*1)
case.prob <- exp(-0.5+log(5)*int)/(1+exp(-0.5+log(5)*int))
y <- rbinom(nrow(snp),1,prob=case.prob)
fblr(y, bin, niter=1000, nburn=0)
# Prediction for some new observations
newbin <- snp2bin(matrix(rbinom(100 * 20, 2, 0.3), ncol = 20))
predictFBLR("fblr_mcmc.txt",newbin)
```
## End(Not run)

<span id="page-25-1"></span>recodeAffySNP *Recoding of Affymetrix SNP Values*

# Description

Recodes the values used on Affymetrix SNP chips to code the genotypes to other values – required, e.g., by other functions of this package.

# Usage

recodeAffySNP(mat, refAA = FALSE, geno = 1:3)

![](_page_25_Picture_187.jpeg)

<span id="page-25-0"></span>

#### <span id="page-26-0"></span>recodeSNPs 27

# Value

A matrix of the same size as mat containing the recoded genotypes. (Missing values are coded by NA.)

# See Also

[recodeSNPs](#page-26-1), [snp2bin](#page-60-1)

#### Examples

```
## Not run:
# Generate a sample data set consisting of 10 rows and 12 columns,
# and randomly replace 5 of the values by "NN".
mat <- matrix("", 10, 12)
mat[1:5,] <- sample(c("AA", "AB", "BB"), 60, TRUE,
  prob = c(0.49, 0.42, 0.09)mat[6:10,] <- sample(c("AA", "AB", "BB"), 60, TRUE,
  prob = c(0.09, 0.42, 0.49)mat[sample(120, 5)] \leftarrow "NN"mat
# Recode the SNPs.
recodeAffySNP(mat)
# Recode the SNPs assuming that "A" is always the major allele.
recodeAffySNP(mat, refAA = TRUE)
## End(Not run)
```
<span id="page-26-1"></span>recodeSNPs *Recoding of SNP Values*

# Description

Recodes the values used to specify the genotypes of the SNPs to other values. Such a recoding might be required to use other functions contained in this package.

#### Usage

```
recodeSNPs(mat, first.ref = FALSE, geno = 1:3, snp.in.col = FALSE)
```
#### <span id="page-27-0"></span>Arguments

![](_page_27_Picture_211.jpeg)

#### Value

A matrix of the same size as mat containing the recoded genotypes. (Missing values are coded by NA).

#### See Also

[recodeAffySNP](#page-25-1), [snp2bin](#page-60-1)

```
## Not run:
# Generate an example data set consisting of 5 rows and 12 columns,
# where it is assumed that each row corresponds to a SNP.
mat <- matrix("", 10, 12)
mat[c(1, 4, 6),] < - sample(c("AA", "AT", "TT"), 18, TRUE)mat[c(2, 3, 10), ] \leftarrow sample(c("CC", "CG", "GG"), 18, TRUE)mat[c(5, 8), ] \leq - sample(c("GG", "GT", "TT"), 12, TRUE)mat[c(7, 9),] <- sample(c("AA", "AC", "CC"), 12, TRUE)
mat
# Recode the SNPs
recodeSNPs(mat)
# Recode the SNPs by assuming that the first letter in
# the heterogyzous genotype refers to the major allele.
recodeSNPs(mat, first.ref = TRUE)
```
<span id="page-28-0"></span>## End(Not run)

# <span id="page-28-1"></span>rowCATTs *Rowwise Cochran-Armitage Trend Test Based on Tables*

# Description

Given two matrices, each representing one group of subjects (e.g., cases and controls in a casecontrol study), that summarize the numbers of subjects showing the different (ordered) levels of the ordinal variables represented by the rows of the matrices, the value of the Cochran-Armitage Trend Test statistic is computed for each variable.

Using this function instead of rowTrendStats is in particular recommended when the total number of observations is very large.

# Usage

```
rowCATTs(cases, controls, scores = NULL, add.pval = TRUE)
```
![](_page_28_Picture_169.jpeg)

#### <span id="page-29-0"></span>Value

Either a vector containing the rowwise values of the Cochran-Armitage trend test statistic (if add.pval = FALSE), or a list containing these values (stats), and the (raw) p-values (rawp) not adjusted for multiple comparisons (if add.pval = TRUE).

# Note

The usual contingency table for a variable can be obtained from the matrices by forming a variablespecific matrix in which each row consists of the row of one of these matrices.

#### Author(s)

Holger Schwender, <holger.schwender@udo.edu>

# References

Agresti, A.\ (2002). *Categorical Data Analysis*. Wiley, Hoboken, NJ. 2nd Edition.

Armitage, P.\ (1955). Tests for Linear Trends in Proportions and Frequencies. *Biometrics*, 11, 375-386.

Cochran, W.~G.\ (1954). Some Methods for Strengthening the Common ChiSquare Tests. *Biometrics*, 10, 417-451.

#### See Also

[rowTrendStats](#page-46-1), [rowMsquares](#page-39-1), [rowChisq2Class](#page-30-1)

```
## Not run:
# Generate a matrix containing data for 10 categorical
# variables with levels 1, 2, 3.
mat <- matrix(sample(3, 500, TRUE), 10)
# Now assume that the first 25 columns correspond to
# cases and the remaining 25 columns to cases. Then
# a vector containing the class labels is given by
cl <- rep(1:2, e=25)# and the matrices summarizing the numbers of subjects
# showing the respective levels at the different variables
# are computed by
cases <- rowTables(mat[, cl==1])
controls <- rowTables(mat[,cl==2])
# The values of the rowwise Cochran-Armitage trend test
# are computed by
```
# <span id="page-30-0"></span>rowChisq2Class 31

```
rowCATTs(cases, controls)
# which leads to the same results as
rowTrendStats(mat, cl)
# or as
out <- rowMsquares(cases, controls)
n <- ncol(mat)
out$stats * n / (n-1)
## End(Not run)
```
<span id="page-30-1"></span>rowChisq2Class *Rowwise Pearson's ChiSquare Test Based on Tables*

# <span id="page-30-2"></span>Description

Given a set of matrices, each of which represents one group of subjects, and summarizes rowwise the numbers of these observations showing the levels of the categorical variables represented by the rows of the matrices, the value of Pearson's ChiSquare statistic for testing whether the distribution of the variable differs between the different groups is computed for each variable.

Using this function instead of rowChisqStats is recommended when the total number of observations is very large.

#### Usage

```
rowChisq2Class(cases, controls, add.pval = TRUE, sameNull = FALSE)
rowChisqMultiClass(..., listTables = NULL, add.pval = TRUE,
   sameNull = FALSE)
```
![](_page_30_Picture_138.jpeg)

<span id="page-31-0"></span>![](_page_31_Picture_204.jpeg)

#### Value

Either a vector containing the rowwise values of Pearson's ChiSquare statistic (if add.pval = FALSE) or a list containing these values (stats), the degrees of freedom (df), and the p-values (rawp) not adjusted for multiple comparisons (if add.pval = TRUE).

#### Note

In the case of a 2 x 2 table, no continuity correction is applied. In this case, the results of rowChisq2Class and rowChisMultiClass are only equal to the results of chisq.test if in the latter correct = FALSE is used.

The usual contingency table for a variable can be obtained from the matrices by forming a variablespecific matrix in which each row consists of the row of one of these matrices.

# Author(s)

Holger Schwender, <holger.schwender@udo.edu>

#### See Also

[rowChisqStats](#page-32-1), [rowTables](#page-43-1), [rowCATTs](#page-28-1), [rowMsquares](#page-39-1)

```
## Not run:
# Generate a matrix containing data for 10 categorical
# variables with levels 1, 2, 3.
```
# <span id="page-32-0"></span>rowChisqStats 33

```
mat <- matrix(sample(3, 500, TRUE), 10)
# Now assume that the first 25 columns correspond to
# cases and the remaining 25 columns to cases. Then
# a vector containing the class labels is given by
cl <- rep(1:2, e=25)# and the matrices summarizing the numbers of subjects
# showing the respective levels at the different variables
# are computed by
cases <- rowTables(mat[, cl==1])
controls <- rowTables(mat[,cl==2])
# To obtain the ChiSquare values call
rowChisq2Class(cases, controls)
# This leads to the same results as
rowChisqStats(mat, cl)
# or
rowChisqMultiClass(cases, controls)
# or
listTab <- list(cases, controls)
rowChisqMultiClass(listTables = listTab)
## End(Not run)
```
<span id="page-32-1"></span>rowChisqStats *Rowwise Pearson's ChiSquare Statistic*

#### Description

Computes for each row of a matrix the value of Pearson's ChiSquare statistic for testing if the corresponding categorical variable is associated with a (categorical) response, or determines for each pair of rows of a matrix the value of Pearson's ChiSquare statistic for testing if the two corresponding variables are independent.

#### Usage

```
rowChisqStats(data, cl, compPval = TRUE, asMatrix = TRUE)
```
# <span id="page-33-0"></span>Arguments

![](_page_33_Picture_334.jpeg)

#### Value

If compPval = FALSE, a vector (or matrix if cl is not specified and as.matrix = TRUE) composed of the values of Pearson's  $\chi^2$ -statistic. Otherwise, a list consisting of

![](_page_33_Picture_335.jpeg)

#### Note

Contrary to [chisq.test](#page-0-0), currently no continuity correction is done for  $2 \times 2$  tables.

#### Author(s)

Holger Schwender, <holger.schwender@udo.edu>

# References

Schwender, H.\ (2007). A Note on the Simultaneous Computation of Thousands of Pearson's  $\chi^2$ -Statistics. *Technical Report*, SFB 475, Deparment of Statistics, University of Dortmund.

# See Also

[computeContCells](#page-7-1), [computeContClass](#page-9-1)

# rowChisqStats 35

```
## Not run:
# Generate an example data set consisting of 5 rows (variables)
# and 200 columns (observations) by randomly drawing integers
# between 1 and 3.
mat <- matrix(sample(3, 1000, TRUE), 5)
rownames(mat) <- paste("SNP", 1:5, sep = "")
# For each pair of rows of mat, test if they are independent.
r1 <- rowChisqStats(mat)
# The values of Pearson's ChiSquare statistic as matrix.
r1$stats
# And the corresponding (unadjusted) p-values.
r1$rawp
# Obtain only the values of the test statistic as vector
rowChisqStats(mat, compPval = FALSE, asMatrix =FALSE)
# Generate an example data set consisting of 10 rows (variables)
# and 200 columns (observations) by randomly drawing integers
# between 1 and 3, and a vector of class labels of length 200
# indicating that the first 100 observation belong to class 1
# and the other 100 to class 2.
mat2 <- matrix(sample(3, 2000, TRUE), 10)
cl \leq rep(1:2, e = 100)
# For each row of mat2, test if they are associated with cl.
r2 <- rowChisqStats(mat2, cl)
r2$stats
# And the results are identical to the one of chisq.test
pv <- stat <- numeric(10)
for(i in 1:10){
    tmp <- chisq.test(mat2[i,], cl)
   pv[i] <- tmp$p.value
    stat[i] <- tmp$stat
}
all.equal(r2$stats, stat)
all.equal(r2$rawp, pv)
```
<span id="page-35-0"></span>36 rowCors

## End(Not run)

#### <span id="page-35-1"></span>rowCors *Rowwise Correlation with a Vector*

# Description

Computes Pearson's correlation coefficient of a vector with each row of a matrix.

# Usage

rowCors(X, y, trendStat = FALSE, use.n = NULL)

# Arguments

![](_page_35_Picture_174.jpeg)

# Value

A vector containing the rowwise values of Pearson's correlation coefficient (if trendStat = FALSE or the rowwise values of the trend statistics (if trendStat = TRUE.

# Author(s)

Holger Schwender, <holger.schwender@udo.edu>

#### References

Agresti, A.\ (2002). *Categorical Data Analysis*. Wiley, Hoboken, NJ. 2nd Edition.

# See Also

[rowTrendStats](#page-46-1), [rowCATTs](#page-28-1), [rowMsquares](#page-39-1)

#### <span id="page-36-0"></span>rowFreqs 37

#### Examples

```
## Not run:
# Generate a random matrix containing 10 continuous variables
# and a vector representing a continuous variable.
mat <- matrix(runif(200, 0, 20), 10)
y <- sample(runif(20, 0, 20))
# The correlations between y and each of row of mat are
# computed by
rowCors(mat, y)
# Generate a random binary vector and a matrix consisting
# of 10 ordinal variables with levels 0, 1, 2, where these
# values can be interpreted as scores for the differ
# categories.
mat <- matrix(sample(0:2, 500, TRUE), 10)
y <- sample(0:1, 50, TRUE)
# The values of the Cochran-Armitage trend statistic are
# computed by
rowCors(mat, y, trendStat = TRUE)
# If the values of the general test of linear trend described
# on page 87 of Agresti (2002) should be computed, then call
rowCross(max, y, trendStat = TRUE, use.n = FALSE)## End(Not run)
```
<span id="page-36-1"></span>

rowFreqs *Rowwise Frequencies*

#### Description

Computes the frequencies of the levels that the categorical variables in a matrix show.

# Usage

```
rowFreqs(x, levels = 1:3, divide.by.n = FALSE, affy = FALSE,
   includeNA = FALSE, useNN = c("not", "only", "also"), check = TRUE)
```
# <span id="page-37-0"></span>Arguments

![](_page_37_Picture_218.jpeg)

# Value

A matrix with the same number of rows as x containing for each variable the numbers of observations showing the levels specified by levels.

#### Author(s)

Holger Schwender, <holger.schwender@udo.edu>

#### See Also

[rowTables](#page-43-1)

```
## Not run:
# Generate a matrix containing data for 10 categorical
# variables with levels 1, 2, 3.
mat <- matrix(sample(3, 500, TRUE), 10)
rowFreqs(mat)
# leads to the same results as
rowTables(mat) / ncol(mat)
```
#### <span id="page-38-0"></span>rowHWEs 39

```
# If mat contains missing values
mat[sample(500, 20)] \leftarrow NA# then
rowFreqs(mat)
# leads to the same result as
rowTables(mat) / rowSums(!is.na(mat))
```
## End(Not run)

# rowHWEs *Rowwise Test for Hardy-Weinberg Equilibrium*

#### Description

Tests for each row of a matrix whether the Hardy-Weinberg Equilibrium holds for the SNP represented by the row.

#### Usage

```
rowHWEs(x, levels = 1:3, affy = FALSE, check = TRUE)
```
# Arguments

![](_page_38_Picture_154.jpeg)

# Value

A list containing the values of the ChiSquare statistic for testing for deviation from HWE (stats) and the raw p-values (rawp) computed by employing the ChiSquare distribution with 1 degree of freedom.

#### Author(s)

Holger Schwender, <holger.schwender@udo.edu>

#### rowMAFs *Rowwise Minor Allele Frequency*

# Description

Computes for each SNP represented by a row of a matrix the frequency of the minor allele.

# Usage

rowMAFs(x, check = TRUE)

#### **Arguments**

![](_page_39_Picture_132.jpeg)

#### Value

a vector containing the minor allele frequency of the SNPs represented by x.

# Author(s)

Holger Schwender, <holger.schwender@udo.edu>

<span id="page-39-1"></span>rowMsquares *Rowwise Linear Trend Test Based on Tables*

# Description

Given a set of matrices, each representing one group of subjects (e.g., cases and controls in a case-control study), that summarize the numbers of subjects showing the different levels of the categorical variables represented by the rows of the matrices, the value of the linear trend statistic based on Pearson's correlation coefficient and described on page 87 of Agresti (2002) is computed for each variable.

Using this function instead of rowTrendStats is in particular recommended when the total number of observations is very large.

<span id="page-39-0"></span>

# <span id="page-40-0"></span>rowMsquares 41

#### Usage

```
rowMsquares(..., listTables = NULL, clScores = NULL, levScores = NULL,
   add.pval = TRUE)
```
#### Arguments

![](_page_40_Picture_206.jpeg)

# Details

This is an extension of the Cochran-Armitage trend test from two to several classes. The statistic of the Cochran-Armitage trend test can be obtained by multiplying the statistic of this general linear trend test with  $n/(n-1)$ , where *n* is the number of observations.

#### Value

Either a vector containing the rowwise values of the linear trend test statistic (if add.pval = FALSE), or a list containing these values (stats), and the (raw) p-values (rawp) not adjusted for multiple comparisons (if add.pval = TRUE).

# Note

The usual contingency table for a variable can be obtained from the matrices by forming a variablespecific matrix in which each row consists of the row of one of these matrices.

# Author(s)

Holger Schwender, <holger.schwender@udo.edu>

#### <span id="page-41-0"></span>References

Agresti, A.\ (2002). *Categorical Data Analysis*. Wiley, Hoboken, NJ. 2nd Edition.

Mantel, N.\ (1963). Chi-Square Test with one Degree of Freedom: Extensions of the Mantel-Haenszel Procedure. *Journal of the American Statistical Association*, 58, 690-700.

# See Also

[rowTrendStats](#page-46-1), [rowCATTs](#page-28-1), [rowChisqMultiClass](#page-30-2)

```
## Not run:
# Generate a matrix containing data for 10 categorical
# variables with levels 1, 2, 3.
mat <- matrix(sample(3, 500, TRUE), 10)
# Now assume that we consider a case-control study,
# i.e. two groups, and that the first 25 columns
# of mat correspond to cases and the remaining 25
# columns to cases. Then a vector containing the
# class labels is given by
cl <- rep(1:2, e=25)# and the matrices summarizing the numbers of subjects
# showing the respective levels at the different variables
# are computed by
cases <- rowTables(mat[, cl==1])
controls <- rowTables(mat[,cl==2])
# The values of the rowwise liner trend test are
# computed by
rowMsquares(cases, controls)
# which leads to the same results as
listTab <- list(cases, controls)
rowMsquares(listTables = listTab)
# or as
rowTrendStats(mat, cl, use.n = FALSE)
# or as
out <- rowCATTs(cases, controls)
n \leftarrow \text{ncol}(\text{mat})out$stats * (n - 1) / n
```
#### <span id="page-42-0"></span>rowScales 43

## End(Not run)

<span id="page-42-1"></span>rowScales *Rowwise Scaling*

# Description

Scales each row of a matrix such that the values in this row have zero mean and a standard deviation of 1.

# Usage

rowScales(X, add.stats = FALSE)

# Arguments

![](_page_42_Picture_126.jpeg)

#### Value

If add. stats  $=$  FALSE, a matrix of the same dimensions as  $X$  with a rowwise mean of zero and a rowwise standard deviation of 1. If add.stats = TRUE, a list containing this matrix and the rowwise means and standard deviations of the input matrix.

# Author(s)

Holger Schwender, <holger.schwender@udo.edu>

#### See Also

[rowCors](#page-35-1)

```
## Not run:
# Generate a matrix containing data for 10 categorical
# variables with levels 1, 2, 3.
mat <- matrix(sample(3, 500, TRUE), 10)
rowScales(mat)
## End(Not run)
```
<span id="page-43-1"></span><span id="page-43-0"></span>

# Description

Computes a one-dimensional table for each row of a matrix that summarizes the values of the categorical variables represented by the rows of the matrix.

#### Usage

```
rowTables(x, levels = 1:3, affy = FALSE, includeNA = FALSE,
  useNN = c("not", "only", "also"), check = TRUE)
```
#### Arguments

![](_page_43_Picture_201.jpeg)

### Value

A matrix with the same number of rows as x containing for each variable the numbers of observations showing the levels specified by levels.

#### Author(s)

Holger Schwender, <holger.schwender@udo.edu>

# See Also

[rowFreqs](#page-36-1), [rowScales](#page-42-1)

# <span id="page-44-0"></span>rowTrendFuzzy 45

# Examples

```
## Not run:
# Generate a matrix containing data for 10 categorical
# variables with levels 1, 2, 3.
mat <- matrix(sample(3, 500, TRUE), 10)
rowTables(mat)
## End(Not run)
```
rowTrendFuzzy *Trend Test for Fuzzy Genotype Calls*

# Description

rowTrendFuzzy performs the trend test proposed by Louis et al. (2010) based on fuzzy genotype calls, i.e. the weighted sums over the confidences for the three genotypes as they are determined by preprocessing algorithms (e.g., CRLMM) or imputation procedures.

Given the confidences and scores for all three genotypes, getMatFuzzy constructs a matrix containing the fuzzy genotype calls.

# Usage

```
rowTrendFuzzy(score, probs, y, mat.fuzzy = NULL,
   alternative = c("two.sided", "less", "greater"),
   check = TRUE)
```
getMatFuzzy(score, probs, check = TRUE)

![](_page_44_Picture_178.jpeg)

<span id="page-45-0"></span>![](_page_45_Picture_227.jpeg)

# Value

For getMatFuzzy, a matrix containing the fuzzy genotype calls. For rowTrendFuzzy, a list consisting of

![](_page_45_Picture_228.jpeg)

#### References

Louis, T.A., Carvalho, B.S., Fallin, M.D., Irizarry, R.A., Li, Q., and Ruczinski, I. (2010). Association Tests that Accommodate Genotyping Errors. In Bernardo, J.M., Bayarri, M.J., Berger, J.O., Dawid, A.P., Heckerman, D., Smith, A.F.M., and West, M. (eds.), *Bayesian Statistics 9*, 393-420. Oxford University Press, Oxford, UK. With Discussion.

# See Also

[rowTrendStats](#page-46-1), [rowCATTs](#page-28-1)

<span id="page-46-1"></span><span id="page-46-0"></span>

#### Description

Computes for each row of a matrix the value of the statistic of a linear trend test for testing whether the ordinal variable corresponding to the row of the matrix is associated with an ordinal response. In the two-class case, the statistic of the Cochran-Armitage trend test is computed by default.

#### Usage

 $rowTrendstats(X, y, use.n = NULL, add.pval = TRUE)$ 

#### Arguments

![](_page_46_Picture_175.jpeg)

#### Author(s)

Holger Schwender, <holger.schwender@udo.edu>

### References

Agresti, A.\ (2002). *Categorical Data Analysis*. Wiley, Hoboken, NJ. 2nd Edition.

Armitage, P.\ (1955). Tests for Linear Trends in Proportions and Frequencies. *Biometrics*, 11, 375-386.

Cochran, W.~G.\ (1954). Some Methods for Strengthening the Common ChiSquare Tests. *Biometrics*, 10, 417-451.

Mantel, N.\ (1963). Chi-Square Test with one Degree of Freedom: Extensions of the Mantel-Haenszel Procedure. *Journal of the American Statistical Association*, 58, 690-700.

#### See Also

[rowMsquares](#page-39-1), [rowCATTs](#page-28-1), [rowChisqMultiClass](#page-30-2)

#### Examples

```
## Not run:
# Generate a matrix containing data for 10 categorical
# variables with levels 1, 2, 3.
mat <- matrix(sample(3, 500, TRUE), 10)
# Now assume that the first 25 columns correspond to
# cases and the remaining 25 columns to cases. Then
# a vector containing the class labels is given by
cl <- rep(0:1, e=25)# The values of the Cochran-Armitage trend test can
# then be computed by
rowTrendStats(mat, cl)
# This leads to the same results as
cases <- rowTables(mat[, cl==1])
controls <- rowTables(mat[,cl==0])
rowCATTs(cases, controls)
# or as
out <- rowMsquares(cases, controls)
n \leftarrow \text{ncol}(\text{mat})out $stats * n / (n - 1)## End(Not run)
```
<span id="page-47-1"></span>shortenGeneDescription

*Shorten the Gene Description*

#### Description

Shortens the entries of the column of a data frame containing the genes associated with the SNPs for which the data frame comprises annotations. Typically used in combination with, i.e.\ either within or after an application of, [buildSNPannotation.](#page-4-1)

<span id="page-47-0"></span>

# <span id="page-48-0"></span>showChanges 49

# Usage

```
shortenGeneDescription(dat, colname = "Gene", max.length = 2,
   sep = \frac{n}{1}, add.ldots = TRUE
```
# Arguments

![](_page_48_Picture_155.jpeg)

# Value

The same data frame as dat with shortened entries in the column of dat named colname.

# Author(s)

Holger Schwender, <holger.schw@gmx.de>

# See Also

[buildSNPannotation](#page-4-1)

showChanges *Displaying Changes*

# Description

Shows the content of the file CHANGES stored in a package.

# Usage

showChanges(pkg = "scrime")

#### Arguments

pkg character string naming the package.

#### Author(s)

Holger Schwender, <holger.schwender@udo.edu>

<span id="page-49-1"></span><span id="page-49-0"></span>simulateSNPcatResponse

*Simulation of SNP Data with Categorical Response*

# Description

Simulates SNP data. Interactions of some of the simulated SNPs are then used to specify a categorical response by level-wise or multinomial logistic regression.

#### Usage

```
simulateSNPcatResponse(n.obs = 1000, n.snp = 50, list.ia = NULL,
   list.snp = NULL, withRef = FALSE, beta0 = -0.5, beta = 1.5,
   \text{maf} = 0.25, sample.y = TRUE, rand = NA)
```
## S3 method for class 'simSNPcatResponse' print(x, justify =  $c("left", "right"), spaces = 2, ...)$ 

![](_page_49_Picture_207.jpeg)

![](_page_50_Picture_247.jpeg)

# Details

simulateSNPcatResponse first simulates a matrix consisting of n.obs observations and n.snp SNPs, where the minor allele frequencies of these SNPs are given by maf.

Note that all SNPs are currently simulated independently of each other such that they are unlinked. Moreover, an observation is currently not allowed to have genotypes/interactions that are explanatory for more than one of the levels of the response. If, e.g., the response has three categories, then an observation can either exhibit one (or more) of the genotypes explaining the first level, or one (or more) of the genotypes explanatory for the second level, or one (or more) of the genotypes explaining the third level, or none of these genotypes.

Afterwards, the response is generated by employing the specifications of list.ia, list.snp, beta0 and beta.

By default, i.e.\ if both list.ia and list.snp are NULL, list.ia is set to

$$
list(c(-1, 1), c(1, 1, 1), list(c(-1, 1), c(1, 1, 1))),
$$

and list.snp is set to

 $list(c(6, 7), c(3, 9, 10), list(c(2, 5), c(1, 4, 8)))$ 

such that the interaction

 $(SNP6 := 1)$  &  $(SNP7 == 1)$ 

is assumed to be explanatory for the first level of the three-categorical response, the interaction

 $(SNP3 == 1)$  &  $(SNP9 == 1)$  &  $(SNP10 == 1)$ 

is assumed to be explanatory for the second level, and the interactions

 $(SNP2 := 1)$  &  $(SNP5 == 1)$ 

 $(SNP1 == 1)$  &  $(SNP4 == 1)$  &  $(SNP8 == 1)$ ,

are assumed to be explanatory for the third level.

If withRef = FALSE, then for each of the levels, the probability of having this level given that an observation exhibits one, two, ... of the interactions intended to be explanatory for that level is determined using the corresponding logistic regression model. Afterwards, the value of the response for an observation showing one, two, ... of the interactions explanatory for a particular level is randomly drawn using the above probability p for the particular level and  $(1 - p)/(n_{cat} - 1)$  as probabilities for the other  $(n_{cat} - 1)$  levels. If an observation exhibits none of the explanatory interactions, its response value is randomly drawn using the probabilities  $\exp{\theta}i\epsilon a0/(1+\exp{\theta}i\epsilon a0)$ .

If withRef = TRUE, a multinomial logistic regression is used to specify the class labels. In this case the probabilities  $p_j$ ,  $j = 1, ..., n.cat$ , are given by  $p_j = \exp(q_j) * p_0$ , where  $q_j$  are the probabilities on the logit-scale (i.e.\ the probabilities on the scale of the linear predictors) and  $p_0^{-1} =$  $1 + p_1 + \ldots + p_{n,cat}$  is the reciprocal of the probability for the control/reference group.

#### Value

An object of class simSNPcatResponse consisting of

![](_page_51_Picture_330.jpeg)

#### Author(s)

Holger Schwender, <holger.schwender@udo.edu>

#### See Also

[simulateSNPs](#page-56-1), [simulateSNPglm](#page-52-1)

<span id="page-51-0"></span>

# <span id="page-52-0"></span>simulateSNPglm 53

#### Examples

```
## Not run:
# The simulated data set described in Details.
sim1 <- simulateSNPcatResponse()
sim1
# Specifying the values of the response by the levels with
# the largest probability.
sim2 <- simulateSNPcatResponse(sample.y = FALSE)
sim2
# If ((SNP4 != 2) & (SNP3 == 1)), (SNP5 ==3), and
# ((SNP12 !=1) & (SNP9 == 3)) should be the three interactions
# (or variables) that are explanatory for the three levels
# of the response, list.ia and list.snp are specified as follows.
list.ia <- list(c(-2, 1), 3, c(-1, 3))
list.\sup \leftarrow \text{list}(c(4, 3), 5, c(12, 9))# The categorical response and a data set consisting of
# 800 observations and 25 SNPs, where the minor allele
# frequency of each SNP is randomly drawn from a
# uniform distribution with minimum 0.1 and maximum 0.4,
# is then generated by
sim3 <- simulateSNPcatResponse(n.obs = 800, n.snp = 25,
  list.ia = list.ia, list.snp = list.snp, maf = c(0.1, 0.4))
sim3
## End(Not run)
```
<span id="page-52-1"></span>simulateSNPglm *Simulation of SNP data*

#### Description

Simulates SNP data. Interactions of some of the simulated SNPs are then used to specify either a binary or a quantitative response by a logistic or linear regression model, respectively.

#### Usage

```
simulateSNPglm(n.obs = 1000, n.snp = 50, list.ia = NULL, list.snp = NULL,
  beta = -0.5, beta = 1.5, maf = 0.25, sample.y = TRUE, p.cutoff = 0.5,
   err.fun = NULL, rand = NA, ...)
```
![](_page_53_Picture_279.jpeg)

![](_page_54_Picture_357.jpeg)

#### Details

simulateSNPglm first simulates a matrix consisting of n. obs observations and n. snp SNPs, where the minor allele frequencies of these SNPs are given by maf.

Note that all SNPs are currently simulated independently of each other such that they are unlinked.

Afterwards, the response is determined by a regression model using the specifications of list.ia, list. snp, beta0 and beta. Depending on whether err. fun is specified or not, a linear or a logistic regression model is used, respectively, i.e. the response  $Y$  is continuous or binary.

By default, a logistic regression model

 $logit(Prob(Y = 1)) = beta\emptyset + beta[1] * L_1 + beta[2] * L_2 + ...$ 

is fitted, since err.fun = NULL.

If both list.ia and list.snp are NULL, then interactions similar to the one considered, e.g., in Nunkesser et al.\ (2007) or Schwender et al.\ (2007) are used, i.e.\

 $L_1$  = (SNP6 != 1) & (SNP7 == 1)\\\ and

 $L_2 =$  (SNP3 == 1) & (SNP9 == 1) & (SNP10 == 1),

by setting list.ia = list(c(-1, 1), c(1, 1, 1)) and list.snp = list(c(6, 7), c(3, 9, 10)).

Using the above model Prob( $Y = 1$ ) is computed for each observation, and its value of the response is determined either by a random draw from a Bernoulli distribution using this probability (if sample.y = TRUE), or by evaluating if  $Prob(Y = 1) > p$ . cutoff (if sample.y = FALSE).

If err. fun is specified, then the linear model

 $Y = \text{beta0} + \text{beta1} + L_1 + \text{beta2} + L_2 + ... + \text{error}$ 

is used to determine the values of the response  $Y$ , where the values for error are given by the output of a call of err.fun.

#### Value

An object of class simSNPglm consisting of

![](_page_54_Picture_358.jpeg)

<span id="page-55-0"></span>![](_page_55_Picture_186.jpeg)

#### Author(s)

Holger Schwender, <holger.schwender@udo.edu>

#### References

Nunkesser, R., Bernholt, T., Schwender, H., Ickstadt, K. and Wegener, I.\ (2007). Detecting High-Order Interactions of Single Nucleotide Polymorphisms Using Genetic Programming. *Bioinformatics*, 23, 3280-3288.

Schwender, H.\ (2007). Statistical Analysis of Genotype and Gene Expression Data. *Dissertation*, Department of Statistics, University of Dortmund.

#### See Also

[simulateSNPs](#page-56-1), [summary.simSNPglm](#page-62-1), [simulateSNPcatResponse](#page-49-1)

```
## Not run:
# The simulated data set described in Details.
sim1 <- simulateSNPglm()
sim1
# A bit more information: Table of probabilities of being a case
# vs. numbers of cases and controls.
summary(sim1)
# Calling an observation a case if its probability of being
# a case is larger than 0.5 (the default for p.cutoff).
```

```
sim2 <- simulateSNPglm(sample.y = FALSE)
summary(sim2)
```

```
# If ((SNP4 != 2) & (SNP3 == 1)), (SNP5 ==3) and
# ((SNP12 !=1) & (SNP9 == 3)) should be the three interactions
# (or variables) that are explanatory for the response,
# list.ia and list.snp are specified as follows.
```

```
list.ia <- list(c(-2, 1), 3, c(-1,3))
list.snp <- list(c(4, 3), 5, c(12, 9))
```
#### <span id="page-56-0"></span>simulateSNPs 57

```
# The binary response and the data set consisting of
# 600 observations and 25 SNPs, where the minor allele
# frequency of each SNP is randomly drawn from a
# uniform distribution with minimum 0.1 and maximum 0.4,
# is then generated by
sim3 < -simulatesNPglm(n.obs = 600, n.snp = 25,list.ia = list.ia, list.snp = list.snp, maf = c(0.1, 0.4))
sim3
summary(sim3)
# If the response should be quantitative, err.fun has
# to be specified. To use a normal distribution with mean 0
# (default in rnorm) and a standard deviation of 2
# as the distribution of the error, call
simulateSNPglm(err.fun = rnorm, sd = 2)
## End(Not run)
```
<span id="page-56-1"></span>simulateSNPs *Simulation of SNP data*

#### Description

Simulates SNP data, where a specified proportion of cases and controls is explained by specified set of SNP interactions. Can also be used to simulate a data set with a multi-categorical response, i.e.\ a data set in which the cases are divided into several classes (e.g., different diseases or subtypes of a disease).

#### Usage

```
simulateSNPs(n.obs, n.snp, vec.ia, prop.explain = 1,
  list.ia.val = NULL, vec.ia.num = NULL, vec.cat = NULL,
  \text{maf} = c(0.1, 0.4), \text{prob.val} = \text{rep}(1/3, 3), \text{list.equals} = \text{NULL},prob.equal = 0.8, rm.redundancy = TRUE, shuffle = FALSE,
  shuffle.obs = FALSE, rand = NA)
```
#### Arguments

n.obs either an integer specifying the total number of observations, or a vector of length 2 specifying the number of cases and the number of controls. If vec.cat is specified, then the partitioning of the number of cases to the different classes can be governed by vec.ia.num. If n.obs is an integer, then  $1/c$  of the observations will be controls and the remaining observations will be cases, where  $c$  is the total number of groups (including the controls).

![](_page_57_Picture_282.jpeg)

<span id="page-58-0"></span>![](_page_58_Picture_200.jpeg)

# Value

An object of class simulatedSNPs composed of

![](_page_58_Picture_201.jpeg)

# Note

Currently, the genotypes of all SNPs are simulated independently from each other (except for the SNPs that belong to the same explanatory interaction).

# Author(s)

Holger Schwender <holger.schwender@udo.edu>

# See Also

[simulateSNPglm](#page-52-1), [simulateSNPcatResponse](#page-49-1)

#### Examples

```
## Not run:
# Simulate a data set containing 2000 observations (1000 cases
# and 1000 controls) and 50 SNPs, where one three-way and two
# two-way interactions are chosen randomly to be explanatory
# for the case-control status.
sim1 <- simulateSNPs(2000, 50, c(3, 2, 2))
sim1
# Simulate data of 1200 cases and 800 controls for 50 SNPs,
# where 90% of the observations showing a randomly chosen
# three-way interaction are cases, and 95% of the observations
# showing a randomly chosen two-way interactions are cases.
sim2 <- simulateSNPs(c(1200, 800), 50, c(3, 2),
   prop. explain = c(0.9, 0.95)sim2
# Simulate a data set consisting of 1000 observations and 50 SNPs,
# where the minor allele frequency of each SNP is 0.25, and
# the interactions
# ((SNP1 == 2) & (SNP2 != 0) & (SNP3 == 1)) and
# ((SNP4 == 0) & (SNP5 != 2))
# are explanatory for 200 and 250 of the 500 cases, respectively,
# and for none of the 500 controls.
list1 \leftarrow list(c(2, 0, 1), c(0, 2))list2 \leftarrow list(c(1, 0, 1), c(1, 0))sim3 <- simulateSNPs(1000, 50, c(3, 2), list.ia.val = list1,
    list.equals = list2, vec.ia.num = c(200, 250), maf = 0.25)
```
## End(Not run)

<span id="page-59-1"></span>smc *Simple Matching Coefficient and Cohen's Kappa*

#### Description

Computes the values of (or the distance based on) the simple matching coefficient or Cohen's Kappa, respectively, for each pair of rows of a matrix.

#### Usage

 $smc(x, dist = FALSE)$  $cohen(x, dist = FALSE)$ 

<span id="page-59-0"></span>

#### <span id="page-60-0"></span>snp2bin 61

# Arguments

![](_page_60_Picture_129.jpeg)

# Value

A matrix with nrow(x) columns and rows containing the distances or similarities.

#### Author(s)

Holger Schwender, <holger.schwender@udo.edu>

# See Also

[pcc](#page-21-1)

# Examples

```
## Not run:
# Generate a data set consisting of 10 rows and 200 columns,
# where the values are randomly drawn from the integers 1, 2, and 3.
mat <- matrix(sample(3, 2000, TRUE), 10)
# For each pair of row, the value of the simple matching coefficient
# can be obtained by
smc(mat)
# and the distance based on the SMC by
smc(mat, dist = TRUE)
## End(Not run)
```
<span id="page-60-1"></span>snp2bin *Transformation of SNPs to Binary Variables*

# Description

Transforms SNPs to binary variables.

# <span id="page-61-0"></span>Usage

```
snp2bin(mat, domrec = TRUE, refAA = FALSE, snp.in.col = TRUE,
  monomorph = 0)
```
# Arguments

![](_page_61_Picture_225.jpeg)

# Value

A matrix containing the binary dummy variables.

# Author(s)

Holger Schwender, <holger.schwender@udo.edu>

# See Also

[recodeSNPs](#page-26-1), [recodeAffySNP](#page-25-1)

```
## Not run:
# Generate an example data set consisting of 10 rows (observations)
# and 5 columns (SNPs).
```
# <span id="page-62-0"></span>summary.simSNPglm 63

```
mat <- matrix(sample(3, 50, TRUE), 10)
colnames(mat) <- paste("SNP", 1:5, sep = "")
# Transform each SNP into two dummy variables, one that codes for
# a recessive effect and one that codes for a dominant effect.
snp2bin(mat)
# Transform each SNP into three dummy variables, where each of
# these variables codes for one of the three genotypes.
snp2bin(mat, domrec = FALSE)
## End(Not run)
```
<span id="page-62-1"></span>summary.simSNPglm *Summarizing a simSNPglm object*

# Description

Summarizes an object of class simSNPglm.

#### Usage

## S3 method for class 'simSNPglm' summary(object, digits =  $3, ...$ )

#### Arguments

![](_page_62_Picture_131.jpeg)

#### Value

Shows the model used in [simulateSNPglm](#page-52-1) to generate the values of the response. If the response is binary, then it additionally shows and returns a contingency table of the numbers of cases and controls and the probabilities for being a case.

### Author(s)

Holger Schwender, <holger.schwender@udo.edu>

# See Also

[simulateSNPglm](#page-52-1)

# Examples

```
## Not run:
# The default simulated data set.
sim1 <- simulateSNPglm()
sim1
# A bit more information: Table of probability of being a case
# vs. number of cases and controls.
summary(sim1)
```
## End(Not run)

# <span id="page-64-0"></span>Index

∗Topic NA knncatimpute, [16](#page-15-0) knncatimputeLarge, [17](#page-16-0) ∗Topic array colEpistatic, [7](#page-6-0) recodeAffySNP, [26](#page-25-0) recodeSNPs, [27](#page-26-0) rowCATTs, [29](#page-28-0) rowChisq2Class, [31](#page-30-0) rowChisqStats, [33](#page-32-0) rowCors, [36](#page-35-0) rowFreqs, [37](#page-36-0) rowHWEs, [39](#page-38-0) rowMAFs, [40](#page-39-0) rowMsquares, [40](#page-39-0) rowScales, [43](#page-42-0) rowTables, [44](#page-43-0) rowTrendFuzzy, [45](#page-44-0) rowTrendStats, [47](#page-46-0) snp2bin, [61](#page-60-0) ∗Topic classif gknn, [13](#page-12-0) knncatimpute, [16](#page-15-0) knncatimputeLarge, [17](#page-16-0) pamCat, [20](#page-19-0) predict.pamCat, [23](#page-22-0) ∗Topic datagen simulateSNPcatResponse, [50](#page-49-0) simulateSNPglm, [53](#page-52-0) simulateSNPs, [57](#page-56-0) ∗Topic documentation showChanges, [49](#page-48-0) ∗Topic htest abf, [2](#page-1-0) colEpistatic, [7](#page-6-0) rowCATTs, [29](#page-28-0) rowChisq2Class, [31](#page-30-0) rowChisqStats, [33](#page-32-0) rowHWEs, [39](#page-38-0)

rowMsquares, [40](#page-39-0) rowTrendFuzzy, [45](#page-44-0) rowTrendStats, [47](#page-46-0) ∗Topic manip computeContCells, [8](#page-7-0) computeContClass, [10](#page-9-0) identifyMonomorphism, [15](#page-14-0) pcc, [22](#page-21-0) recodeAffySNP, [26](#page-25-0) recodeSNPs, [27](#page-26-0) rowCors, [36](#page-35-0) rowFreqs, [37](#page-36-0) rowMAFs, [40](#page-39-0) rowScales, [43](#page-42-0) rowTables, [44](#page-43-0) rowTrendFuzzy, [45](#page-44-0) smc, [60](#page-59-0) snp2bin, [61](#page-60-0) ∗Topic misc buildSNPannotation, [5](#page-4-0) ∗Topic models colEpistatic, [7](#page-6-0) ∗Topic nonlinear analyse.models, [4](#page-3-0) fblr, [11](#page-10-0) predictFBLR, [25](#page-24-0) ∗Topic print summary.simSNPglm, [63](#page-62-0) ∗Topic regression analyse.models, [4](#page-3-0) fblr, [11](#page-10-0) predictFBLR, [25](#page-24-0) ∗Topic utilities shortenGeneDescription, [48](#page-47-0) abf, [2](#page-1-0)

analyse.models, [4,](#page-3-0) *[13](#page-12-0)*

buildSNPannotation, [5,](#page-4-0) *[48,](#page-47-0) [49](#page-48-0)*

#### 66 INDEX

```
chisq.test, 34
cohen (smc), 60
colEpistatic, 7
computeContCells, 8, 11, 34
computeContClass, 9, 10, 34
```
dist, *[14](#page-13-0)*

fblr, *[5](#page-4-0)*, [11,](#page-10-0) *[26](#page-25-0)*

getMatFuzzy *(*rowTrendFuzzy*)*, [45](#page-44-0) gknn, [13,](#page-12-0) *[17](#page-16-0)*, *[19](#page-18-0)* glm, *[7,](#page-6-0) [8](#page-7-0)*

identifyMonomorphism, [15](#page-14-0)

knncatimpute, *[14](#page-13-0)*, [16,](#page-15-0) *[19](#page-18-0)* knncatimputeLarge, *[17](#page-16-0)*, [17](#page-16-0)

```
pamCat, 20, 24, 26, 28
pcc, 14, 17, 19, 22, 61
predict.pamCat, 21, 23
predictFBLR, 5, 13, 25
print.colEpi (colEpistatic), 7
print.pamCat (pamCat), 20
print.simSNPcatResponse
        (simulateSNPcatResponse), 50
```

```
recodeAffySNP, 26, 28, 62
recodeSNPs, 27, 27, 62
rowCATTs, 29, 32, 36, 42, 46, 48
rowChisq2Class, 30, 31
rowChisqMultiClass, 42, 48
rowChisqMultiClass (rowChisq2Class), 31
rowChisqStats, 9, 11, 26, 28, 32, 33
rowCors, 36, 43
rowEpistatic (colEpistatic), 7
rowFreqs, 37, 44
rowHWEs, 39
rowMAFs, 40
rowMsquares, 30, 32, 36, 40, 48
rowScales, 43, 44
rowTables, 29, 31, 32, 38, 41, 44
rowTrendFuzzy, 45
rowTrendStats, 30, 36, 42, 46, 47
```
shortenGeneDescription, *[6](#page-5-0)*, [48](#page-47-0) showChanges, [49](#page-48-0) simulateSNPcatResponse, [50,](#page-49-0) *[56](#page-55-0)*, *[59](#page-58-0)* simulateSNPglm, *[52](#page-51-0)*, [53,](#page-52-0) *[59](#page-58-0)*, *[63](#page-62-0)*

simulateSNPs, *[52](#page-51-0)*, *[56](#page-55-0)*, [57](#page-56-0) smc, *[14](#page-13-0)*, *[17](#page-16-0)*, *[19](#page-18-0)*, *[22](#page-21-0)*, [60](#page-59-0) snp2bin, *[27,](#page-26-0) [28](#page-27-0)*, [61](#page-60-0) summary.simSNPglm, *[56](#page-55-0)*, [63](#page-62-0)